## **Interface Definition**

# **RISH EM 3490DS***i*

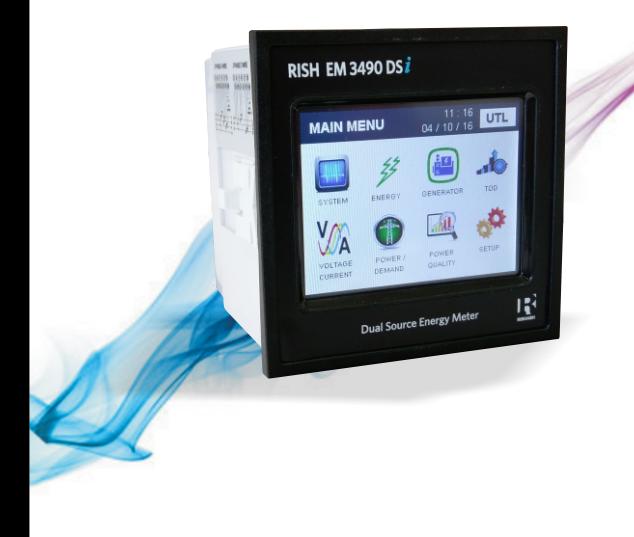

## **CONTENT**

## **Touch Screen Dual Source Energy Meter with TOD**

### **Installation & Operating Instructions**

#### **Section Contents**

- 1. Introduction
- 2. Communication Parameter selection
	- 2.1 Address Setting
	- 2.2 RS 485 Baud rate
	- 2.3 RS 485 Parity&Stop bit selection
- 3. RS 485 ( ModBus ) Output
	- 3.1 Accessing 3X register for Reading Measured values
	- 3.2 Accessing Generator log data through Modbus
	- 3.3 Accessing 3 X for reading Time of Day data
	- 3.4 Accessing TOD zonewise data of last 31 days.
	- 3.5 Accessing 4X register for reading & writing settings.
	- 3.6 User Assignable Modbus Registers
- 4. Connection for Generator sense & optional pulse output/ RS 485

**DMAN-00IM-0575 REV A 09/16**

## 1. Introduction

This Instrument is a panel mounted 96 x 96mm DIN Quadratic Dual source energy meter. It measures important electrical parameters like AC voltage, AC Current, Frequency, Power,Phase Angle, Power Factor, Demand and Energy(Active / Reactive / Apparent).The instrument integrates accurate measurement of technology (All Voltage & Current measurements are True RMS upto 56th Harmonic) with 320x240 Pixels touch screen TFTLCD display.

This Instrument provides Run hour , On Hour , No of Interruptions, Energy(Active / Reactive / Apparent) in different registers for Utility (Normal mode) & Generator (in power back up) in three phase/ single phase network.The switch over from utility to generator or vice versa is sensed through the sensing Voltage applied at Generator sense terminal at the rear side of the instrument. If voltage is present at sensing terminal the instrument will measure Generator parameters and if absent then it will measure utility parameters.On Modbus important electrical parameters like AC voltage,AC Current, Frequency,Power,Phase Angle,Power Factor are provided in seperate registers for Utility and Generator.

This instrument can be configured and programmed at site for the following:PTPrimary, PTSecondary, CTPrimary, CTSecondary (5Aor1A), 3 phase 3W or 3phase 4W system , Time Of Day metering, Power Quality Parameter , Billing metering.

measurement readings & configration can be also accessed via Modbus Interface and front panel touch screen.

An operation via standard Rs485 is possible. Through this optional interface all of the above mentioned parameters can be configured and programmed. For bus service it is essential device address, baud rate and parity should be configured properly.

This document specifies only the interface between master device and instrument for electrical variable through MODBUS over RS485.

## 2 Communication Parameter Selection :

After entering in the "COMMUNICATION PARAMETERS" list in SETUP menu of following parameters will be displayed:

2.1 RS485 ADDRESS 2.2 Rs485 BALID RATE 2.3 Rs485 PARITY

## **2.1 RS 485 Address Setting**

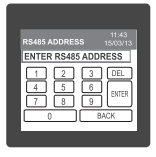

This screen applies to the RS 485 output only. This screen allows the user to set RS485 address parameter for the instrument. This screen can be accessed only from Communication Parameters List menu

The range of allowable address is 1 to 247. If value outside the range is entered, it will display "INVALID VALUE" followed by the correct range of parameter

## **2.2 RS 485 Baud Rate**

This option allows the user to set Baud Rate of RS 485 port. Four options: 4800, 9600, 19200, 38400 Bauds are displayed on screen. Touching radio button in front of particular option will select that option.

## **2.3 RS 485 Parity & Stop bit Selection**

This option allows the user to set Parity & number of stop bits. Four options: ODD PARITY WITH particular option will select that option. ONE STOP BIT, NO PARITY, WITH ONE STOP BIT, NO PARITY WITH TWO STOP BITS. EVEN PARITY WITH ONE STOP BIT are displayed on screen. Touching radio button in front of

### **3. RS 485 ( ModBus ) Output :**

DUAL SOURCE ENERGY METER supports MODBUS (RS485) RTU protocol( 2-wire ) .

Connection should be made using twisted pair shielded cable. All "A" and "B" connections are daisy chained together. The screens should also be connected to the "Gnd" terminal. To avoid the possibility of loop currents, an Earth connection should be made at one point on the network.Loop (ring) topology does not require any termination load. Line topology may or may not require terminating loads depending on the type and length of cable used. The impedance of the termination load should match the impedance of the cable and be at both ends of the line. The cable should be terminated at each end with a 120 ohm (1/4 Watt min.) resistor.

RS 485 network supports maximum length of 1.2km. Including the Master, a maximum of 32 instruments can be connected in RS485 network. The permissible address range for The Meter is between 1 and 247 for 32 instruments. Broadcast Mode (address 0) is not allowed.

The maximum latency time of an Meter is 200ms i.e. this is the amount of time that can pass before the first response character is output.

After sending any query through software (of the Master), it must allow 200ms of time to elapse before assuming that the Meter is not going to respond. If slave does not respond within 200 ms, Master can ignore the previous query and can issue fresh query to the slave.

The each byte in RTU mode has following format:

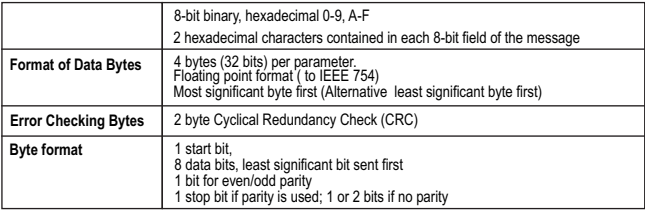

Communication Baud Rate is user selectable from the front panel between 4800, 9600, 19200, 38400 bps.

#### **Function code :**

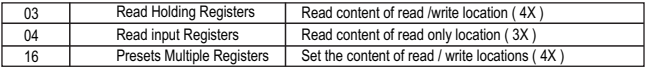

**Exception Cases :** An exception code will be generated when Meter receives ModBus query with valid parity  $\&$  error check but which contains some other error (e.g. Attempt to set floating point variable to an invalid value) The response generated will be "Function code" ORed with HEX (80H ). The exception codes are listed below

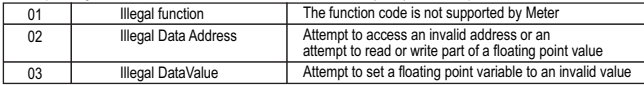

#### **3.1 Accessing 3 X register for reading measured values:**

Two consecutive 16 bit registers represent one parameter. Refer **TABLE 1** for the addresses of 3X registers (Parameters measured by the instruments). Each parameter is held in the 3X registers. Modbus Code 04 is used to access all parameters.

#### **Example :**

To read parameter ,

Volts  $3:$  Start address = 04 (Hex) Number of registers = 02

#### **Note : Number of registers = Number of parameters x 2**

Each Query for reading the data must be restricted to 20 parameters or less. Exceeding the 20 parameter limit will cause a ModBus exception code to be returned.

#### **Query :**

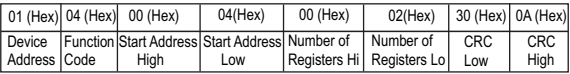

Start Address High : Most significant 8 bits of starting address of the parameter requested. Start Address low : Least significant 8 bits of starting address of the parameter requested. Number of register Hi : Most significant 8 bits of Number of registers requested. Number of register Lo : Least significant 8 bits of Number of registers requested.

**(Note : Two consecutive 16 bit register represent one parameter.**)

#### **Response: Volt3 (219.25V)**

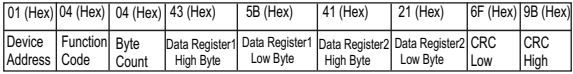

Byte Count : Total number of data bytes received.

Data register 1 High Byte : Most significant 8 bits of Data register 1 of the parameter requested. Data register 1 Low Byte : Least significant 8 bits of Data register 1 of the parameter requested.

Data register 2 High Byte : Most significant 8 bits of Data register 2 of the parameter requested. Data register 2 Low Byte : Least significant 8 bits of Data register 2 of the parameter requested. **(Note : Two consecutive 16 bit register represent one parameter.**)

**Note**: Utility(UTL) & generator(GEN) basic parameters ( Voltage, Current ,Power(W/VA/VAr),PF,Phase Angle, Frequency)are at different location on modbus. starting address of Utility parameter is 30001 and starting address of Generator parameter is 30903.

| <b>Address</b> | Parameter       | Parameter          |                  | <b>Modbus Start Address Hex</b> | 3P 4W        | 3P 3W        | <b>1P 2W</b> |
|----------------|-----------------|--------------------|------------------|---------------------------------|--------------|--------------|--------------|
| (Register)     | No.             |                    | <b>High Byte</b> | Low Byte                        |              |              |              |
| 30001          | 1               | Volts 1            | 00               | 00                              | ✓            | ✓            | ✓            |
| 30003          | $\overline{2}$  | Volts 2            | 00               | 02                              | ✓            | ✓            | ×            |
| 30005          | 3               | Volts 3            | 00               | 04                              | $\checkmark$ | ✓            | ×            |
| 30007          | 4               | Current 1          | 00               | 06                              | ✓            | $\checkmark$ | $\checkmark$ |
| 30009          | 5               | Current 2          | 00               | 08                              | ✓            | ✓            | ×            |
| 30011          | 6               | Current 3          | 00               | 0A                              | $\checkmark$ | ✓            | ×            |
| 30013          | $\overline{7}$  | W1                 | 00               | OC                              | ✓            | ×            | ✓            |
| 30015          | 8               | W <sub>2</sub>     | 00               | 0E                              | ✓            | ×            | ×            |
| 30017          | 9               | W <sub>3</sub>     | 00               | 10                              | $\checkmark$ | ×            | ×            |
| 30019          | 10              | VA <sub>1</sub>    | 00               | 12                              | $\checkmark$ | ×            | ✓            |
| 30021          | 11              | VA <sub>2</sub>    | 00               | 14                              | ✓            | ×            | ×            |
| 30023          | 12              | VA <sub>3</sub>    | 00               | 16                              | $\checkmark$ | ×            | ×            |
| 30025          | 13              | VAr 1              | 00               | 18                              | $\checkmark$ | ×            | ✓            |
| 30027          | 14              | VAr 2              | 00               | 1A                              | ✓            | ×            | ×            |
| 30029          | 15              | VAr <sub>3</sub>   | 00               | 1C                              | $\checkmark$ | ×            | ×            |
| 30031          | 16              | PF <sub>1</sub>    | 00               | 1E                              | $\checkmark$ | ×            | ✓            |
| 30033          | 17              | PF <sub>2</sub>    | 00               | 20                              | $\checkmark$ | ×            | ×            |
| 30035          | 18              | PF <sub>3</sub>    | 00               | $\overline{22}$                 | $\checkmark$ | ×            | ×            |
| 30037          | 19              | Phase Angle 1      | 00               | $\overline{24}$                 | ✓            | ×            | ✓            |
| 30039          | 20              | Phase Angle 2      | 00               | 26                              | ✓            | ×            | ×            |
| 30041          | 21              | Phase Angle 3      | 00               | 28                              | $\checkmark$ | ×            | ×            |
| 30043          | $\overline{22}$ | Volts Avg          | 00               | 2A                              | $\checkmark$ | $\checkmark$ | ✓            |
| 30045          | 23              | <b>Volts Sum</b>   | 00               | 2C                              | $\checkmark$ | $\checkmark$ | $\checkmark$ |
| 30047          | 24              | Current Avg        | 00               | 2E                              | $\checkmark$ | $\checkmark$ | $\checkmark$ |
| 30049          | 25              | <b>Current Sum</b> | 00               | 30                              | $\checkmark$ | ✓            | $\checkmark$ |

**TABLE 1 : 3 X register addresses (measured parameters)**

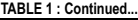

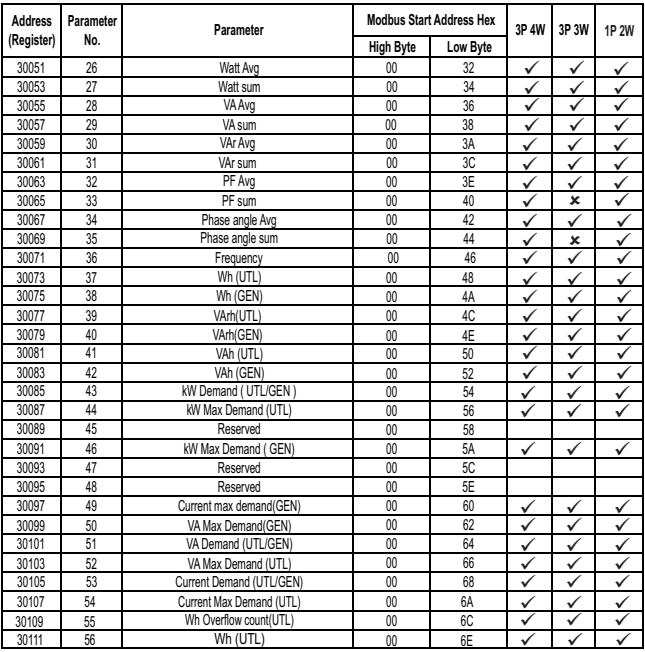

**TABLE 1 : Continued...**

| <b>Address</b> | Parameter | Parameter                          |                  | <b>Modbus Start Address Hex</b> | 3P 4W        | 3P 3W        | <b>1P 2W</b> |
|----------------|-----------|------------------------------------|------------------|---------------------------------|--------------|--------------|--------------|
| (Register)     | No.       |                                    | <b>High Byte</b> | Low Byte                        |              |              |              |
| 30113          | 57        | Wh Overflow count(GEN)             | 00               | 70                              | ✓            | ✓            | ✓            |
| 30115          | 58        | Wh (GEN)                           | 00               | 72                              | ✓            | $\checkmark$ | ✓            |
| 30117          | 59        | VArh Overflow count(UTL)           | 00               | 74                              | ✓            | ✓            | ✓            |
| 30119          | 60        | VArh (UTL)                         | 00               | 76                              | ✓            | $\checkmark$ | $\checkmark$ |
| 30121          | 61        | VArh Overflow count(GEN)           | 00               | 78                              | $\checkmark$ | ✓            | ✓            |
| 30123          | 62        | VArh(GEN)                          | 00               | 7A                              | ✓            | ✓            | $\checkmark$ |
| 30125          | 63        | VAhOverflow count(UTL)             | 00               | 7C                              | ✓            | $\checkmark$ | ✓            |
| 30127          | 64        | VAh(UTL)                           | 00               | 7E                              | ✓            | ✓            | ✓            |
| 30129          | 65        | VAh Overflow count(GEN)            | 00               | 80                              | ✓            | ✓            | ✓            |
| 30131          | 66        | VAh(GEN)                           | 00               | 82                              | ✓            | ✓            | ✓            |
| 30133          | 67        | Reserved                           | 00               | 84                              |              |              |              |
| 30135          | 68        | Reserved                           | 00               | 86                              |              |              |              |
| 30137          | 69        | <b>RPM</b>                         | 00               | 88                              | ✓            | ✓            | ✓            |
| 30139          | 70        | generator status(1-present)        | $00 \,$          | 8A                              | ✓            |              |              |
| 30141          | 71        | Reserved                           | 00               | 8C                              |              |              |              |
| 30143          | 72        | Reserved                           | 00               | 8E                              |              |              |              |
| 30145          | 73        | Wh depending on update rate(UTL)   | $00\,$           | 90                              | ✓            | $\checkmark$ | ✓            |
| 30147          | 74        | Wh depending on update rate(GEN)   | 00               | 92                              | ✓            | ✓            | ✓            |
| 30149          | 75        | VArh depending on update rate(UTL) | 00               | 94                              | ✓            | ✓            |              |
| 30151          | 76        | VArh depending on update rate(GEN) | 00               | 96                              | ✓            | ✓            | ✓            |
| 30153          | 77        | VAh depending on update rate(UTL)  | 00               | 98                              | $\checkmark$ | $\checkmark$ |              |
| 30155          | 78        | VAh depending on update rate(GEN)  | 00               | 9A                              | ✓            | ✓            | ✓            |
| 30157          | 79        |                                    | ä,               | ä,                              |              |              |              |
| 30159          | 80        | Reserved                           | $00\,$           | 9E                              |              |              |              |
| 30161          | 81        | Reserved                           | 00               | A0                              |              |              |              |
| 30163          | 82        | season number                      | 00               | A <sub>2</sub>                  | $\checkmark$ | ✓            |              |
| 30165          | 83        | Day type                           | $00\,$           | A4                              | ✓            | ✓            |              |
| 30167          | 84        | zone number                        | 00               | A <sub>6</sub>                  | ✓            |              |              |

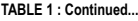

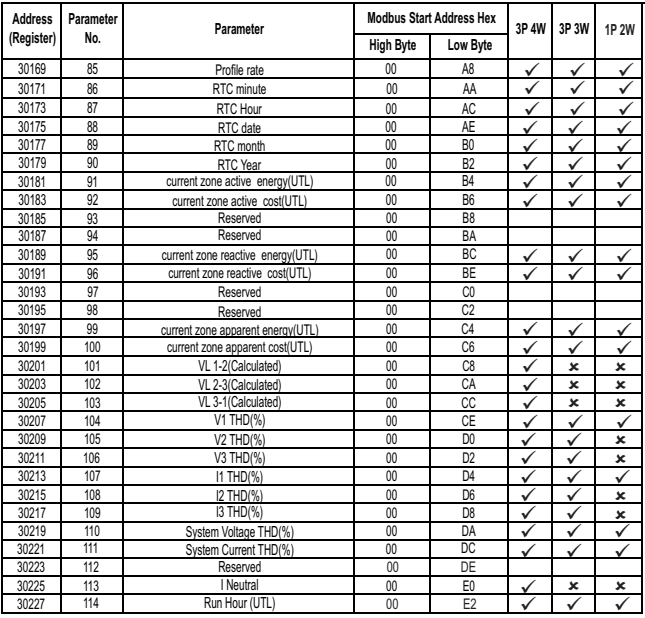

**TABLE 1 : Continued...**

| <b>Address</b> | Parameter | Parameter                  |                  | <b>Modbus Start Address Hex</b> | 3P 4W<br>3P 3W |                           | 1P 2W        |
|----------------|-----------|----------------------------|------------------|---------------------------------|----------------|---------------------------|--------------|
| (Register)     | No.       |                            | <b>High Byte</b> | Low Byte                        |                |                           |              |
| 30229          | 115       | On Hour(UTL)               | 00               | E4                              | ✓              | ✓                         | ✓            |
| 30231          | 116       | No. of interruption(UTL)   | 00               | E <sub>6</sub>                  | ✓              | ✓                         | ✓            |
| 30233          | 117       | VRMS fundamental L1        | 00               | E8                              | ✓              | ✓                         | ✓            |
| 30235          | 118       | IRMS fundamental L1        | 00               | EA                              | ✓              | ✓                         | ✓            |
| 30237          | 119       | Watt fundamental L1        | 00               | EC                              | ✓              | ×                         | ✓            |
| 30239          | 120       | VAr fundamental L1         | $^{00}$          | EE                              | $\checkmark$   | ×                         | $\checkmark$ |
| 30241          | 121       | VA fundamental L1          | 00               | F <sub>0</sub>                  | ✓              | $\mathbf{x}$              | $\checkmark$ |
| 30243          | 122       | PF fundamental L1          | 00               | F <sub>2</sub>                  |                | ×                         |              |
| 30245          | 123       | $VTHDL1(\%)$               | 00               | F <sub>4</sub>                  |                |                           |              |
| 30247          | 124       | ITHD L1(%)                 | $^{00}$          | F <sub>6</sub>                  | ✓              | $\checkmark$              | ✓            |
| 30249          | 125       | VRMS harmonics AL1         | $\overline{00}$  | F <sub>8</sub>                  | ✓              | $\checkmark$              | ✓            |
| 30251          | 126       | IRMS harmonics A L1        | $\overline{00}$  | FA                              | ✓              | ✓                         | ✓            |
| 30253          | 127       | watt harmonics AL1         | $\overline{00}$  | FC                              | ✓              | ×                         |              |
| 30255          | 128       | VAr harmonics A L1         | 00               | FE                              | ✓              | ×                         | $\checkmark$ |
| 30257          | 129       | VA harmonics A L1          | 01               | 00                              | ✓              | ×                         | $\checkmark$ |
| 30259          | 130       | PF harmonics AL1           | 01               | 02                              | ✓              | ×                         | ✓            |
| 30261          | 131       | Voltage HD harmonic A L1   | 01               | 04                              | V              | $\checkmark$              | $\checkmark$ |
| 30263          | 132       | Current HD harmonic A L1   | 01               | 06                              | ✓              | v                         | $\checkmark$ |
| 30265          | 133       | <b>VRMS</b> harmonics B L1 | 01               | 08                              | ✓              | ✓                         | ✓            |
| 30267          | 134       | IRMS harmonic BL1          | 01               | 0A                              | $\checkmark$   | $\checkmark$              | $\checkmark$ |
| 30269          | 135       | Watt harmonics B L1        | 01               | OC                              | ✓              | ×                         | ✓            |
| 30271          | 136       | VAr harmonics B L1         | 01               | 0E                              |                | ×                         |              |
| 30273          | 137       | VA harmonics B L1          | 01               | 10                              | ✓              | $\boldsymbol{\mathsf{x}}$ | $\checkmark$ |
| 30275          | 138       | PF harmonics B L1          | 01               | 12                              | ✓              | $\boldsymbol{\mathsf{x}}$ | ✓            |
| 30277          | 139       | Voltage HD harmonics B L1  | 01               | 14                              | ✓              | ✓                         | ✓            |
| 30279          | 140       | Current HD harmonics B L1  | 01               | 16                              | ✓              | ✓                         | ✓            |
| 30281          | 141       | VRMS harmonics C L1        | 01               | 18                              | ✓              | ✓                         | ✓            |
| 30283          | 142       | <b>IRMS harmonics CL1</b>  | 01               | 1A                              | $\checkmark$   | $\checkmark$              | ✓            |
| 30285          | 143       | Watt harmonics C L1        | 01               | 1C                              | ✓              | $\mathbf x$               | ✓            |

**High Byte Low Byte** Address Parameter **1988 Parameter** Parameter **1988 MILLIAN PARAMETER ADDRESS PRIMETER** 3P 4W 3P 3W **(Register) Parameter**  ameter<br>No. **Parameter** Parameter **Modbus Start Address Hex** 1P 2W 3P 3W 1P 2W  $\checkmark$ 7  $\checkmark$  $\frac{\mathbf{x}}{\mathbf{v}}$  $\frac{\sqrt{2}}{2}$  $\checkmark$  $\checkmark$  $\checkmark$  $\frac{\sqrt{2}}{2}$  x  $\frac{\sqrt{2}}{2}$ VRMS harmonic D L1 01 28 İ  $\checkmark$  $\checkmark$  $\checkmark$ v v  $\checkmark$  $\checkmark$ ✓  $\checkmark$  01 28 IRMS harmonic D L1 01 2A watt harmonic  $D$  11 VAr harmonic D L1 01 2F  $30297$   $149$ <br>30299 150 30299 150  $\frac{30301}{30303}$  151 30303 152<br>30305 153 VA harmonic D L1 01 30 PF harmonics D L1 Voltage HD harmonic D L1 01 34<br>Current HD harmonic D L1 01 36 Current HD harmonic D L1 01 36<br>
VRMS harmonics F L1 01 38 30305 30307 154 30309 155 30311 156  $\frac{1}{2}$ ✓  $\frac{\sqrt{2}}{2}$  $\checkmark$ v  $\mathbf{v}$  $\frac{1}{2}$ ✓  $\checkmark$  $\checkmark$   $\checkmark$   $\checkmark$ VRMS harmonics F L1 IRMS harmonics E L1 01 3A<br>watt harmonics E L1 01 3C watt harmonics E L1 01 3C<br>VAri harmonics E L1 01 3E VAr harmonics F L1 30313 30315 158 30317 159 30319 160  $\frac{\sqrt{2}}{2}$ ×  $\frac{x}{\sqrt{2}}$ ✓  $\frac{\sqrt{2}}{2}$ VA harmonics E L1 01 40 PF harmonics F L1 30321 161 30323 162 163 Voltage HD harmonics E L1 01 44 √<br>164 Current HD harmonics E L1 01 46 √ 30295 148 Current HD harmonics CL1 01 26  $\checkmark$  $\checkmark$  $\checkmark$  $\check{y}$  $\checkmark$ ⊻  $\checkmark$  $\cdot$  $\check{y}$ ∕  $\checkmark$  $\checkmark$   $\checkmark$   $\checkmark$   $\checkmark$ Current HD harmonics E L1 01 46<br>VRMS harmonics E L1 01 48 VRMS harmonics F11 IRMS harmonics F L1 01 4A<br>Watt harmonics F L1 01 4C Watt harmonics F L1 01 4C<br>VAr harmonics F L1 01 4F 30327 30329 165 30331 166 30333 167  $\overline{\checkmark}$ ✓  $\overline{\checkmark}$  $\frac{\mathbf{x}}{\mathbf{v}}$  $\mathbf{r}$  $\frac{1}{2}$ ✓  $\frac{1}{2}$  $\sqrt{2}$  x  $\sqrt{2}$ VAr harmonics F L1 VA harmonics F L1 01 50<br>
PE harmonics F L1 01 52 PF harmonics F L1 01 52<br>ane HD harmonics F L1 01 54 Voltage HD harmonics F L1 30335 168 30337 169 30339 170 30341 171 30343 172 Current HD harmonics F L1 01 56  $\checkmark$   $\checkmark$   $\checkmark$ 30287 144 | VAr harmonics CL1 | 01 | 1E √ | x | √ 30289 145 | VA harmonics CL1 | 01 | 20 | √ | × | √ 30291 146 PF harmonics CL1 01 22  $\checkmark$  x  $\checkmark$ 30293 147 Voltage HD harmonics CL1 01 24  $\checkmark$ VRMS fundamental L2 01 32  $\mathbf{x}$  $\checkmark$  $\checkmark$ VAr harmonics C L1 VA harmonics C L1 PF harmonics C L1

#### **TABLE 1 : Continued...**

**High Byte Low Byte** Address Parameter **1988 Parameter Address Proposes Inc. 25 AW** 3P 3W **(Register) Parameter**  ameter<br>No. **Parameter** Parameter **Modbus Start Address Hex** 1P 2W<br>High Byte Low Byte 3P 4W 3P 3W 1P 2W  $\frac{1}{2}$  $\checkmark$  $\checkmark$  $\frac{x}{x}$ v ×  $\frac{\mathbf{x}}{\mathbf{x}}$  $\boldsymbol{\mathsf{x}}$ ×  $\frac{x}{x}$  x x  $VTHD L2(\%)$  01 64  $\checkmark$  $\frac{1}{2}$   $\checkmark$   $\cdot$ ×  $\mathbf{x}$ ×  $\mathbf{v}$  01 64 ITHD L2(%) 01 66<br>
IS harmonic A 12 01 68 VRMS harmonic A L2 01 68<br>IRMS harmonic A L2 01 6A IRMS harmonic A L2 01 6A<br>Watt harmonic A L2 01 6C 30357 179  $\frac{30359}{30361}$  180 30361 30363 182<br>30365 183 Watt harmonic A L2 VAr harmonic A L2 01 6E<br>VA harmonic A L2 01 70 VA harmonic A L2 01 70<br>PF harmonic A L2 01 72 PF harmonic A L2 01 72<br>
1208 BD harmonic A L2 01 74 30365 30367 184 30369 185 30371 186  $\frac{1}{2}$   $\checkmark$  $\ddot{\phantom{0}}$   $\checkmark$  $\frac{\mathbf{x}}{\mathbf{x}}$  $\overline{\mathbf{x}}$ Ÿ.  $\sqrt{2}$ Voltage HD harmonic A L2 Current HD harmonic A L2 01 76<br>VRMS harmonic B12 01 78 VRMS harmonic B L2 01 78<br>IPMS harmonic B L 2 01 7A IRMS harmonic B L2 30373 187 30375 188 30377 189 30379 190  $\checkmark$  $\frac{\sqrt{2}}{2}$  $\mathbf{v}$  $\frac{x}{x}$ ×  $\frac{x}{x}$ Watt harmonic B L2 01 7C<br>VAr harmonic B L2 01 7F VAr harmonic B L2 01 30381 191 30383 192 30385 193 VA harmonic B L2 01 80 30355 178 01 62 PF fundamental L2  $\checkmark$  $\checkmark$  x x  $\frac{\checkmark}{\checkmark}$  $\checkmark$  $\checkmark$  $\frac{\mathsf{x}}{\mathsf{y}}$  $\checkmark$  $\checkmark$  $\frac{\mathsf{x}}{\mathsf{x}}$  $\mathbf{x}$ ×  $\sqrt{1-x}$ PF harmonic B L2 01 82<br>age HD harmonic B L2 01 84 Voltage HD harmonic R I 2 Current HD harmonic BL2 | 01 | 86 VRMS harmonic C L2 01 88<br>IRMS harmonic C L2 01 8A 30387 194 30389 195 30391 196 30393 197  $\frac{1}{2}$  ₹  $\leq$  $\ddot{\phantom{0}}$  $\frac{x}{x}$  $\frac{\mathbf{x}}{\mathbf{y}}$  $\ddot{\phantom{0}}$  $\frac{x}{x}$  $\frac{x}{x}$  x x IRMS harmonic C L2 Watt harmonic C L2 01 8C<br>V/s harmonic C L2 01 8E VAr harmonic C L2 01 8E<br>VA harmonic C L2 01 90 VA harmonic C L2 01 90<br>PE harmonic C L2 01 92 30395 198 30397 199 30399 200 30401 201 30403 202 PF harmonic C L2 01 92 √ x<br>30405 203 Voltage HD harmonic C L2 01 94 √ √ 30347 174 | IRMS fundamental L2 | 01 | 5A |  $\checkmark$  |  $\checkmark$  |  $\star$ ✓  $\checkmark$ 30349 175 Watt fundamental L2 01 5C  $\checkmark$  x x <sup>30351</sup> 176 01 5E 30353 177 VA fundamental L2 01 60  $\checkmark$  x x  $\text{Voltace HD harmonic C L2}$  01 94  $\checkmark$  x × × × × IRMS fundamental L2 VAr fundamental L2 VA fundamental I2

#### **TABLE 1 : Continued...**

**High Byte Low Byte** Address Parameter<br>Pogictor No. No. 28 Main Parameter<br>Pogictor No. 29 Main Parameter **(Register) Parameter**  ameter<br>No. **Parameter** Parameter **Modbus Start Address Hex** 1P 2W 3P 3W 1P 2W  $\frac{1}{2}$  $\checkmark$  $\checkmark$  $\frac{\sqrt{2}}{2}$  $\frac{\sqrt{}}{2}$  $\mathbf{x}$ VA harmonic D L2 01 A0  $\sqrt{ }$ <br>PE harmonic D L2 01 A2  $\sqrt{ }$  $\checkmark$  $\checkmark$  $\checkmark$ ⊽  $\checkmark$  01 A0 PF harmonic D L2 01 A2<br>age HD harmonic D L2 01 A4 Voltage HD harmonic D L2 01 A4<br>Current HD harmonic D L2 01 A6 30417 209 30419 210 30421 211<br>30423 212 Current HD harmonic D L2 01 VRMS harmonic E L2 01 A8<br>IRMS harmonic E L2 01 AA IRMS harmonic E L2 01 AA Watt harmonic E L2 01 AC<br>VAr harmonic E L2 01 AE  $\begin{array}{|c|c|c|}\n \hline\n 30423 & 212 \\
 \hline\n 30425 & 213\n \end{array}$  $\frac{30425}{30427}$  213 30427 214 30429  $\checkmark$ ✓  $\checkmark$  $\frac{x}{x}$ v  $\checkmark$ VAr harmonic E L2 VA harmonic E L2 01 B0 PF harmonic E12 01 B2 Voltage HD harmonic E L2 01 B4 30431 216 30433 217 30435 218 30437 219  $\checkmark$  $\checkmark$  $\checkmark$  $\frac{\sqrt{2}}{2}$ Current HD harmonic E L2 01 B6 VRMS harmonic F L2 01 B8<br>IRMS harmonic F L2 01 BA 30439 220 30441 221 30443 222 IRMS harmonic F L2 01 BA √ √ 30415 208 VAr harmonic DL2 01 9E  $\checkmark$  $\checkmark$  $\overline{\mathcal{L}}$  $\checkmark$  $\overline{\checkmark}$  $\frac{x}{x}$  $\mathbf{r}$  $\mathbf{v}$  $\checkmark$ Watt harmonic F L2 01 BC<br>VAr harmonic F L2 01 BF VAr harmonic F L2 VA harmonic F L2 01 C0<br>
PE harmonic F L2 01 C2 PF harmonic F L2 01 C2<br>ane HD harmonic F L2 01 C4 30445 223 30447 224 30449 225 30451 226  $\checkmark$ ✓  $\checkmark$  $\checkmark$ ✓  $\frac{\checkmark}{x}$ ✓ Voltage HD harmonic F12 01 Current HD harmonic F L2 01 C6<br>VPMS fundamental L3 01 C8 VRMS fundamental L3 01 C8<br>UDMS fundamental L3 01 CA IRMS fundamental L3 01 CA<br>Watt fundamental 13 01 CC 30453 227 30455 228 30457 229 30459 230 30461 231 Watt fundamental L3 01 CC  $\checkmark$  x<br>30463 232 VAr fundamental L3 01 CE  $\checkmark$  x 30407 204 Current HD harmonic CL2 01 96 √ √ 30409 205 VRMS harmonic D L2 01 98 V 30411 206 RMS harmonic DL2 01 9A 30413 207 Watt harmonic D L2 01 9C 30463 232 VAr fundamental L3 01 CE √ x  $\overline{\mathbf{x}}$ × × ×  $\mathbf{x}$ × ×  $\mathbf{v}$ v x ¥ ¥ × ¥ × ×  $\mathbf{x}$ ×  $\boldsymbol{\mathsf{x}}$  $\mathbf{x}$ v × x v ¥ × × × ×  $\mathbf{x}$  $\boldsymbol{\mathsf{x}}$ × × IRMS harmonic D L2 Watt harmonic D L2 VAr harmonic D L2

#### **TABLE 1 : Continued...**

**High Byte Low Byte** Address Parameter<br>Pogistary No. 19 3P 3W **(Register) Parameter**  ameter<br>No. **Parameter** Parameter **Modbus Start Address Hex** 1P 2W<br>High Ryde Low Ryde 3P 4W 2W  $\checkmark$  $\checkmark$  $\checkmark$  $\frac{\mathsf{x}}{\mathsf{y}}$  $\checkmark$  $\checkmark$  $\checkmark$ IRMS harmonic AL3 01 DA √<br>Watt harmonic Al 13 01 DC √  $\checkmark$   $\overline{\phantom{a}}$  $\checkmark$  $\mathbf{v}$ × × 01 DA Watt harmonic A L3 01 DC<br>VAr harmonic A L3 01 DE VAr harmonic A L3 01 DE<br>VA harmonic A L3 01 F0 VA harmonic A L3 01 E0<br>
PE harmonic A L3 01 F2  $30475$   $238$ <br> $30477$   $239$ 30477 30479 240 30481 241 PF harmonic A L3 01 E2<br>tage HD harmonic A L3 01 E4 Voltage HD harmonic A L3 01 E4<br>Current HD harmonic A L3 01 E6 Current HD harmonic A L3 VRMS harmonic B L3 01 E8<br>IPMS harmonic B L3 01 EA 30483 30485 243 30487 244 30489 245  $\checkmark$  $\checkmark$  $\checkmark$  $\frac{v}{v}$  $\mathbf{v}$ ×  $\frac{\sqrt{2}}{2}$ IRMS harmonic B L3 01 EA<br>Watt harmonic B L3 01 EC Watt harmonic B L3 01 EC<br>VAr harmonic B L3 01 FE VAr harmonic B L3 01 VA harmonic B L3 01 F0 30491 246 30493 247 30495 248 30497 249  $\checkmark$  $\frac{\sqrt{2}}{2}$ ×  $\frac{\sqrt{2}}{2}$ PF harmonic B L3 01 F2 Voltage HD harmonic B L3 01 01 F4 30499 250 30501 251 30503 252 Current HD harmonic B L3 01 F6<br>30505 253 VPMS harmonic C L3 01 F8 30473 237 VRMS harmonic AL3 01 D8  $\checkmark$  $\checkmark$  $\check{y}$  $\checkmark$  $\checkmark$  $\checkmark$  $\mathbf{x}$ Ÿ  $\sqrt{2}$ VRMS harmonic C L3 01 F8<br>IRMS harmonic C L3 01 FA IRMS harmonic C L3 01 FA<br>Wett harmonic C L3 01 FC Watt harmonic C L3 01 FC<br>VAR harmonic C L3 01 FE VAR harmonic C L3 01 FF 30505 30507 254 30509 255 30511 256 ✓  $\frac{1}{\sqrt{2}}$  $\frac{x}{x}$  $\checkmark$  $\checkmark$ ✓ VA harmonic C L3 PF harmonic C L3 02 2 Voltage HD harmonic C L3 02 4<br>Current HD harmonic C L3 02 6 Current HD harmonic C L3 02 6<br>VPMS harmonic D L2 02 8 30513 257 30515 30517 259 30519 30521 261 VRMS harmonic D L3 02 8 √ √<br>30523 262 RMS harmonic D L3 02 A √ √  $\checkmark$  $\checkmark$ 30465 233 01 D0 VA fundamental L3  $\checkmark$  $\checkmark$ 30467 234 01 D2 PF fundamental L3 30469 235 VTHD L3(%) 01 D4 30471 236 ITHD L3(%) 01 D6 IRMS harmonic D L3  $\mathbf{x}$  $\mathbf{x}$ ×  $\mathbf{x}$  $\mathbf{v}$  $\ddot{\phantom{0}}$  $\mathbf{x}$ × ×  $\mathbf{v}$  $\mathbf{x}$ v × x  $\mathbf{x}$  $\mathbf{v}$  $\mathbf{x}$  $\mathbf{x}$  $\mathbf{x}$  $\mathbf{v}$ × × × ×  $\pmb{\times}$ ×  $\mathbf{x}$ x  $\overline{\mathbf{x}}$  $\mathbf{x}$  $\mathbf{x}$  $\boldsymbol{\mathsf{x}}$  $\frac{1}{1}$ VTHD L3(%) ITHD L3(%) VRMS harmonic A13

**TABLE 1 : Continued...**

| <b>Address</b> | Parameter | Parameter                |                  | <b>Modbus Start Address Hex</b> | 3P 4W        | 3P 3W                     | <b>1P 2W</b> |
|----------------|-----------|--------------------------|------------------|---------------------------------|--------------|---------------------------|--------------|
| (Register)     | No.       |                          | <b>High Byte</b> | Low Byte                        |              |                           |              |
| 30525          | 263       | Watt harmonic D L3       | 02               | 0C                              | $\checkmark$ | $\mathbf x$               | ×            |
| 30527          | 264       | VAr harmonic D L3        | 02               | 0E                              | $\checkmark$ | ×                         | ×            |
| 30529          | 265       | VA harmonic D L3         | 02               | 10                              | ✓            | ×                         | $\mathbf{x}$ |
| 30531          | 266       | PF harmonic D L3         | 02               | 12                              | ✓            | $\mathbf x$               | ×            |
| 30533          | 267       | Voltage HD harmonic D L3 | 02               | 14                              |              | ✓                         | ×            |
| 30535          | 268       | Current HD harmonic D L3 | 02               | 16                              |              |                           | ×            |
| 30537          | 269       | VRMS harmonic E L3       | 02               | 18                              |              |                           | ×            |
| 30539          | 270       | IRMS harmonic E L3       | 02               | 1A                              |              |                           | ×            |
| 30541          | 271       | Watt harmonic E L3       | 02               | 1C                              |              | ×                         | ×            |
| 30543          | 272       | VAr harmonic E L3        | 02               | 1E                              |              | ×                         | ×            |
| 30545          | 273       | VA harmonic E L3         | 02               | 20                              |              | ×                         | ×            |
| 30547          | 274       | PF harmonic E L3         | 02               | $\overline{22}$                 |              | ×                         | ×            |
| 30549          | 275       | Voltage HD harmonic E L3 | 02               | 24                              |              |                           | ×            |
| 30551          | 276       | Current HD harmonic E L3 | 02               | 26                              |              |                           | ×            |
| 30553          | 277       | VRMS harmonic FL3        | 02               | 28                              |              | v                         | ×            |
| 30555          | 278       | IRMS harmonic FL3        | 02               | 2A                              |              |                           | ×            |
| 30557          | 279       | Watt harmonic F L3       | 02               | 2C                              | $\checkmark$ | ×                         | ×            |
| 30559          | 280       | VAr harmonic F L3        | 02               | 2E                              | ✓            | ×                         | ×            |
| 30561          | 281       | VA harmonic F L3         | 02               | 30                              | ✓            | ×                         | ×            |
| 30563          | 282       | PF harmonic FL3          | 02               | 32                              | $\checkmark$ | $\boldsymbol{\mathsf{x}}$ | ×            |
| 30565          | 283       | Voltage HD harmonic F L3 | 02               | 34                              | $\checkmark$ |                           | ×            |
| 30567          | 284       | Current HD harmonic F L3 | 02               | 36                              |              |                           | ×            |

**TABLE 1 : Continued...**

PF: Power Factor HD: Harmonic Distortion For 3 phase 3 wire L1: V12 / I1, L2 : V23 / I2, L3 : V31 / I3 Harmonic A/B/C/D/E/F denotes harmonic no entered in Power Quality Setup - Harmonic setup L1/L2/L3

**High Byte Low Byte** Address Parameter<br>Pogictor No. No. 2014 **Parameter** Parameter **Address Property 12P 3P 3W (Register) Parameter**  ameter<br>No. **Parameter** Parameter **Modbus Start Address Hex** 1P 2W<br>High Ryte Low Ryte 3P 4W 3P 3W 1P 2W ✓ ✓  $\checkmark$   $\overline{\checkmark}$  $\checkmark$  $\frac{1}{2}$ ✓  $\overline{\checkmark}$  $\checkmark$   $\checkmark$   $\checkmark$ maximum reactive demand time(UTL)  $02$  46  $\checkmark$   $\checkmark$  $\overline{\phantom{a}}$  $\checkmark$  $\overline{\checkmark}$  $\checkmark$  $\checkmark$  $\checkmark$  $\overline{\checkmark}$ 02 46 maximum reactive demand date (GEN) maximum reactive demand time (GEN) 02 4A maximum apparent demand date (UTL) 02 4C 30583 292 30585 293 30587 294 30589 295 maximum apparent demand time (UTL) 02 4E maximum apparent demand date (GEN) 02 50 maximum apparent demand time(GEN) 02 62 maximum current demand date (UTL) 02 02 54 30591 296 30593 297 30595 298 30597 299  $\frac{\checkmark}{\checkmark}$  $\checkmark$  $\checkmark$  $\frac{1}{2}$  $\checkmark$  $\checkmark$  $\frac{\checkmark}{\checkmark}$ ✓  $\checkmark$  $\checkmark$   $\checkmark$   $\checkmark$ maximum current demand time(UTL)  $\vert$  02  $\vert$  56 maximum current demand date (GEN) 02 58 maximum current demand time (GEN) 02 5A maximum active demand old (UTL) 02 5C 30599 300 30601 301 30603 302 30605 303 ✓  $\frac{1}{2}$ ✓  $\frac{1}{2}$  $\checkmark$  $\frac{\sqrt{2}}{2}$ maximum active demand old (GEN) 02 5E maximum reactive demand old (UTL) 02 60 30607 304 30609 305 3061 306 maximum reactive demand old (GEN) 02 62  $\checkmark$   $\checkmark$   $\checkmark$ 30581 291 02 44 maximum reactive demand date (UTL) ✓  $\sqrt{2}$  $\checkmark$   $\checkmark$   $\checkmark$  $\checkmark$   $\checkmark$   $\checkmark$ maximum apparent demand old (UTL) maximum apparent demand old (GEN) 02 66 30613 30615 308 30573 287 maximum active demand date (UTL) 02 3C  $\checkmark$   $\checkmark$ 30575 288 maximum active demand time (UTL) 02 3E  $\checkmark$   $\checkmark$ 30577 289 maximum active demand date (GEN) 02 40  $\checkmark$   $\checkmark$  $30579$  290 maximum active demand time (GEN) 02 42  $\checkmark$   $\checkmark$  $\frac{30617}{\sqrt{8}}$  309 maximum current demand old (UTL) 02 68  $\sqrt{2}$  02 68 30619 310 maximum current demand old (GEN) 02 6A  $\checkmark$   $\checkmark$  $\checkmark$  $\checkmark$  |  $\checkmark$  $\checkmark$ 

**TABLE 1 : Continued...**

**High Byte Low Byte** Address Parameter **1988** Parameter **Address Property in the Second Address Property 1988** 3P 3W<br>Pogistary No. 1989 **(Register) Parameter**  ameter<br>No. **Parameter** Parameter **Modbus Start Address Hex** 1P 2W<br>High Ryte Low Ryte 1P 2W  $\frac{1}{2}$ ✓  $\checkmark$ ✓  $\checkmark$  $\checkmark$  $\frac{1}{\sqrt{2}}$  $\checkmark$ ✓  $\checkmark$   $\checkmark$   $\checkmark$ Wh update rate(GEN)  $\begin{array}{ccc} 02 & 72 & \checkmark \\ 0 & 0 & 74 & \checkmark \end{array}$  $\checkmark$  $\checkmark$  $\overline{\checkmark}$  $\checkmark$   $\checkmark$  $\overline{\checkmark}$  $\checkmark$  $\checkmark$  $\overline{\checkmark}$  $\checkmark$ 02 72 VArh update rate Overflow Count(UTL) VArh undate rate(UTL) 02 76 VArh update rate Overflow Count(GEN) 02 78 30627 314 30629 315 30631 316 30633 317 VArh update rate(GEN) 02 7A VAh update rate Overflow Count(UTL) 02 7C VAh update rate(UTL) 02 7E VAh update rate Overflow Count(GEN) 02 80 30635 318 30637 319 30639 320 30641 321 ✓ ✓  $\checkmark$  $\checkmark$ ✓  $\checkmark$ ✓  $\checkmark$ ✓  $\checkmark$   $\checkmark$   $\checkmark$   $\checkmark$ VAh update rate(GEN) 02 82 Run hour (GEN) 02 84 On hour (GEN) 02 86 02 88 30643 322 30645 323 30647 324 30649 325  $\overline{\mathcal{L}}$  $\frac{\sqrt{2}}{2}$   $\frac{1}{2}$  $\overline{\checkmark}$  $\frac{\sqrt{2}}{2}$ No. of interruption (GEN) Total run hour 02 8A 02 8C 30651 326 30653 327 30655 328 02 8E Total on hour 30625 313 Wh update rate Overflow Count(GEN) 02 70  $\checkmark$  $\checkmark$   $\checkmark$  $\checkmark$   $\checkmark$   $\checkmark$ kVAr Demand(UTL/GEN) kVAr max Demand(UTL) 02 90 02 92 30657 329 30659 330  $30621$  311 Wh update rate Overflow Count (UTL) 02 6C  $\checkmark$   $\checkmark$ 30623 312 Wh update rate(UTL) 02 6E  $\checkmark$   $\checkmark$ 30661 331 kVArmax Demand (GEN) 02 94  $\checkmark$   $\checkmark$ <sup>30663</sup> 332 02 96 Old Wh Overflow Count (UTL) 30669 335 Uldi Whi(GEN) 02 9C  $\checkmark$  $\frac{1}{2}$ 30665 333 01d Wh (UTL) 02 98  $\checkmark$   $\checkmark$ 30667 334 Old Wh Overflow Count (GEN) 02 9A V V 30671 336 Old VArh Overflow Count(UTL) 02 9E ✓  $\checkmark$  $\checkmark$  $\checkmark$  $\checkmark$  $\checkmark$  $\checkmark$ Reserved kVAr max Demand(GEN) Old Wh (UTL) Old Wh (GEN)

**TABLE 1 : Continued...**

| <b>Address</b> | Parameter | Parameter                     |                  | <b>Modbus Start Address Hex</b> | 3P 4W        | 3P 3W        | <b>1P 2W</b> |
|----------------|-----------|-------------------------------|------------------|---------------------------------|--------------|--------------|--------------|
| (Register)     | No.       |                               | <b>High Byte</b> | Low Byte                        |              |              |              |
| 30673          | 337       | Old VArh(UTL)                 | 02               | A <sub>0</sub>                  | ✓            | ✓            | ✓            |
| 30675          | 338       | Old VArh Overflow Count(GEN)  | 02               | A <sub>2</sub>                  | ✓            | $\checkmark$ | ✓            |
| 30677          | 339       | Old VArh(GEN)                 | 02               | A4                              | ✓            | v            | ✓            |
| 30679          | 340       | Old VAh Overflow Count(UTL)   | 02               | A <sub>6</sub>                  | ✓            |              | ✓            |
| 30681          | 341       | Old VAh(UTL)                  | 02               | A <sub>8</sub>                  |              |              |              |
| 30683          | 342       | Old VAh Overflow Count(GEN)   | 02               | AA                              | $\checkmark$ |              | ✓            |
| 30685          | 343       | Old VAh(GEN)                  | 02               | AC                              | $\checkmark$ |              | $\checkmark$ |
| 30687          | 344       | Old Run Hour(UTL)             | 02               | AE                              | $\checkmark$ | v            | ✓            |
| 30689          | 345       | Old Run hour (GEN)            | 02               | B <sub>0</sub>                  | ✓            | $\checkmark$ | ✓            |
| 30691          | 346       | Old On hour (UTL)             | 02               | B <sub>2</sub>                  | $\bar{v}$    | $\checkmark$ | ✓            |
| 30693          | 347       | Old On Hour (GEN)             | 02               | B <sub>4</sub>                  | ✓            | ✓            | ✓            |
| 30695          | 348       | Old Total Run Hour            | 02               | B <sub>6</sub>                  | ✓            | v            | ✓            |
| 30697          | 349       | Old Total on hour             | 02               | B <sub>8</sub>                  | ✓            | $\checkmark$ | ✓            |
| 30699          | 350       | Old Number Of interrupts(UTL) | 02               | BA                              | ✓            | $\checkmark$ | $\checkmark$ |
| 30701          | 351       | Old Number Of interrupts(GEN) | 02               | BC                              | ✓            |              | ✓            |
| 30703          | 352       | Relay 1 status                | 02               | BE                              | ✓            | $\checkmark$ | ✓            |
| 30705          | 353       | Relay 2 status                | 02               | CO                              | ✓            | ✓            |              |
| 30707          | 354       | Reserved                      | 02               | C <sub>2</sub>                  |              |              |              |
| 30903          | 452       | V1(GEN)                       | 03               | 86                              | ✓            | ✓            | ✓            |
| 30905          | 453       | $V2$ (GEN)                    | 03               | 88                              | ✓            |              | ×            |
| 30907          | 454       | V3(GEN)                       | 03               | 8A                              | $\checkmark$ | v            | ×            |
| 30909          | 455       | I1(GEN)                       | 03               | 8C                              | ✓            | ✓            | ✓            |
| 30911          | 456       | I2(GEN)                       | 03               | 8E                              | ✓            |              | ×            |
| 30913          | 457       | $13$ (GEN)                    | 03               | 90                              | ✓            | v            | ×            |
| 30915          | 458       | W1(GEN)                       | 03               | 92                              | ✓            | ✓            | ✓            |
| 30917          | 459       | W2(GEN)                       | 03               | 94                              | ✓            | ✓            | ×            |
| 30919          | 460       | W3(GEN)                       | 03               | 96                              | ✓            | ✓            | ×            |
| 30921          | 461       | VA1(GEN)                      | 03               | 98                              | ✓            | ✓            | ✓            |

**TABLE 1 : Continued...**

**TABLE 1 : Continued...**

| <b>Address</b> | Parameter | Parameter             | <b>Modbus Start Address Hex</b> |                | 3P 4W        | 3P 3W        | <b>1P 2W</b> |
|----------------|-----------|-----------------------|---------------------------------|----------------|--------------|--------------|--------------|
| (Register)     | No.       |                       | <b>High Byte</b>                | Low Byte       |              |              |              |
| 30923          | 462       | VA2(GEN)              | 03                              | 9A             | $\checkmark$ | ✓            | ×            |
| 30925          | 463       | VA3(GEN)              | 03                              | 9C             | $\checkmark$ | ✓            | ×            |
| 30927          | 464       | VAr1(GEN)             | 03                              | 9E             | $\checkmark$ | $\checkmark$ | ✓            |
| 30929          | 465       | VAr2(GEN)             | 03                              | A <sub>0</sub> | $\checkmark$ | $\checkmark$ | ×            |
| 30931          | 466       | VAr3(GEN)             | 03                              | A <sub>1</sub> |              |              | ×            |
| 30933          | 467       | PF1(GEN)              | 03                              | A4             | $\checkmark$ | $\checkmark$ | ✓            |
| 30935          | 468       | PF2(GEN)              | 03                              | A <sub>6</sub> | $\checkmark$ | ✓            | ×            |
| 30937          | 469       | PF3(GEN)              | 03                              | A <sub>8</sub> |              |              | ×            |
| 30939          | 470       | Angle1(GEN)           | 03                              | AA             | $\checkmark$ | $\checkmark$ | ✓            |
| 30941          | 471       | Angle2(GEN)           | 03                              | AC             |              | ✓            | ×            |
| 30943          | 472       | Angle3(GEN)           | 03                              | AE             | $\checkmark$ | ✓            | ×            |
| 30945          | 473       | Volt avg(GEN)         | 03                              | B <sub>0</sub> | ✓            | ✓            | ✓            |
| 30947          | 474       | Voltage sum(GEN)      | 03                              | B <sub>2</sub> |              | $\checkmark$ | $\checkmark$ |
| 30949          | 475       | Current avg.(GEN)     | 03                              | B <sub>4</sub> | $\checkmark$ | ✓            | ✓            |
| 30951          | 476       | Current sum(GEN)      | 03                              | B <sub>6</sub> |              | ✓            | ✓            |
| 30953          | 477       | Watt avg(GEN)         | 03                              | B <sub>8</sub> |              |              |              |
| 30955          | 478       | Watt sum(GEN)         | 03                              | BA             | $\checkmark$ | ✓            | ✓            |
| 30957          | 479       | VA avg.(GEN)          | 03                              | BC             | $\checkmark$ | $\checkmark$ | $\checkmark$ |
| 30959          | 480       | VA sum(GEN)           | 03                              | BE             |              |              |              |
| 30961          | 481       | VAr avg.(GEN)         | 03                              | CO             | ✓            |              | ✓            |
| 30963          | 482       | VAr sum(GEN)          | 03                              | C <sub>2</sub> |              |              |              |
| 30965          | 483       | PF avg (GEN)          | 03                              | C <sub>4</sub> |              |              |              |
| 30967          | 484       | PF sum(GEN)           | 03                              | C <sub>6</sub> | $\checkmark$ | ×            | $\checkmark$ |
| 30969          | 485       | Phase angle avg.(GEN) | 03                              | C8             | $\checkmark$ | ✓            | $\checkmark$ |
| 30971          | 486       | Phase angle sum(GEN)  | 03                              | CA             | $\checkmark$ | ×            | ✓            |
| 30973          | 487       | Frequency(GEN)        | 03                              | CC             |              |              |              |

#### **3.2 Accessing Generator log data through MODBUS**

The Generator log time stamping data can be accessed from addresses shown in table 2. In this case Hour &Minute parameters are combined on one location and Date, Month &Year parameters are combined on the another location.

For example: Suppose after reading register 30739,data read is 1.0,also after reading register 30743,data read is 270716.0,similarly after reading register 30745,data read is 1051.0,reading 30747,data read is 1055.0,And reading register 30749,data read is 4.000.

Here 1 denotes generator current log number,in 270716 ,first two digit denotes date i.e.27,next two digits stand for month i.e. 7 and last two digits gives year when added to 2000.

Also in case of 1051,1055 & 4.000 first two digits stand for hour i.e.10hours and next two digits stand for minute i.e.51minutes. similarly in case of 1055,10 denotes hour and 55 denotes minutes & in case of 4.000 denotes 04 minutes.

So. For address 30739 1 is the current generator log number.

For address 30743 27/07/2016 is date for LOG1.

For address 30745 10:51 is start time for LOG1.

For address 30747 10:55 is stop time for LOG1.

For address 30749 00:04 is duration for LOG 1.

**Note:** If 9999 is displayed in any start time or stop time address then it denotes that generator is already running or generator is not stopped respectively. In case of 00 hour, value of minutes are directly displayed on the Modbus.Hours will not be displayed.

| <b>Address</b><br>(Register) | Parameter | Parameter                    |                  | <b>Modbus Start Address Hex</b> | 3P 4W | 3P 3W | 1P 2W |
|------------------------------|-----------|------------------------------|------------------|---------------------------------|-------|-------|-------|
|                              | No.       |                              | <b>High Byte</b> | Low Byte                        |       |       |       |
| 30739                        | 370       | Generator current log number | 02               | E <sub>2</sub>                  |       |       |       |
| 30743                        | 372       | Generator log1 date          | 02               | E6                              |       |       |       |
| 30745                        | 373       | Generator log1 start time    | 02               | E8                              |       |       |       |
| 30747                        | 374       | Generator log1 stop time     | 02               | EA                              |       |       |       |
| 30749                        | 375       | Generator log1 duration      | 02               | EC                              |       |       |       |
| 30751                        | 376       | Generator log 2 date         | 02               | EE                              |       |       |       |

**TABLE 2 : 3 X Register (generator event logging data)**

**High Byte Low Byte** Address Parameter<br>Pogictor No. No. 2014 Parameter **Address Construction Section** 3P 4W 3P 3W **(Register) Parameter**  ameter<br>No. **Parameter** Parameter **Modbus Start Address Hex** 1P 2W<br>High Ryte Low Ryte 3P 4W 2W  $\frac{30753}{20753}$  377 Generator log 2 start time 02 F0  $\checkmark$ 30755 378 Generator log 2 stop time 02 F2  $\checkmark$   $\checkmark$ 30757 379 Generator log 2 duration 02 F4 V V 30759 380 Generator log 3 date 02 F6 V V 30761 381 Generator log 3 start time 02 F8 V V 30763 382 Generator log 3 stop time 02 FA V V V<br>30765 383 Generator log 3 duration 02 PC V V V 30765 383 Generator log 3 duration 02 FC V V V 30767 384 Generator log 4 date 02 FE  $\checkmark$   $\checkmark$  $30769$  385 Generator log 4 start time 03 0  $\checkmark$ 30771 386 Generator log 4 stop time 03 2  $\checkmark$  / 30773 387 Generator log 4 stop time 30773 387 Generator log 4 duration 03 4  $\checkmark$ 30775 388 Generator log 5 date 03 6 V V V  $30777$  389 Generator log 5 start time 03 8  $\checkmark$   $\checkmark$ 30779 390 Generator log 5 stop time 03 A V V 30781 391 Generator log 5 duration 03 C V V 30783 392 Generator log 6 date 03 E  $\checkmark$   $\checkmark$ 30785 393 Generator log 6 start time 03 10  $\checkmark$   $\checkmark$   $\checkmark$ 30787 394 Generator log 6 stop time 03 12  $\checkmark$ 30789 395 Generator log 6 duration 03 18 V V 30791 396 Generator log 7 date 03 1A  $\checkmark$   $\checkmark$ 30793 397 Generator log 7 start time 03 1C  $\checkmark$   $\checkmark$  $\frac{30795}{8}$  398 Generator log 7 stop time 03 1E  $\checkmark$  / 30797 399 Generator log 7 duration 03 20  $\checkmark$  / 30799 400 Generator log 8 date 03 22  $\checkmark$ 30801 401 Generator log 8 start time 03 24  $\checkmark$   $\checkmark$ 30803 402 Generator log 8 stop time 03 24  $\checkmark$   $\checkmark$ <sup>30805</sup> <sup>403</sup> Generator log 8 duration 03 24

**TABLE 2 : Continued..**

**High Byte Low Byte** Address Parameter<br>Pogistary No. 29 3W **Parameter** Parameter **Address Proxy 3P 4W** 3P 3W **(Register) Parameter**  ameter<br>No. **Parameter** Parameter **Modbus Start Address Hex** 1P 2W 30807 404 Generator log 9 date 03 26 √ √ 30809 405 Generator log 9 start time 03 28  $\checkmark$ 30811 406 Generator log 9 stop time 03 2A  $\checkmark$   $\checkmark$ 30813 407 Generator log 9 duration 03 2C √ √ √ 30815 408 Generator log 10 date 03 2E  $\checkmark$   $\checkmark$ 30817 409 Generator log 10 start time 03 30 √ √ √<br>30819 410 Generator log 10 stop time 03 32 √ √ √  $\frac{30819}{10021}$  410 Generator log 10 stop time 03 32  $\checkmark$   $\checkmark$   $\checkmark$ 30821 411 Generator log 10 duration 03 34  $\checkmark$ 30823 412 Generator log 11 date 03 36  $\checkmark$ 30825 413 Generator log 11start time 03 38  $\checkmark$ 30827 414 Generator log 11 stop time 03 3A  $\checkmark$   $\checkmark$ 30829 415 Generator log 11 duration 1 03 3C  $\checkmark$ 30831 416 Generator log 12 date 03 3E  $\checkmark$   $\checkmark$ 30833 417 Generator log 12 start time 03 40  $\checkmark$ 30835 418 Generator log 12 stop time 03 42  $\checkmark$   $\checkmark$ 30837 419 Generator log 12 duration 03 44 √ √ √<br>30839 420 Generator log 13 date 03 46 √ √ 30839 420 Generator log 13 date 03 46  $\checkmark$ 30841 421 Generator log 13 start time 1 03 48  $\checkmark$  /  $\checkmark$ 30843 422 Generator log 13 stop time 03 4A  $\checkmark$ 30845 423 Generator log 13 duration 03 4C  $\checkmark$  /  $\checkmark$ 30847 424 Generator log 14 date 03 4E  $\checkmark$   $\checkmark$ 30849 425 Generator log 14 start time 03 50  $\checkmark$   $\checkmark$ 30851 426 Generator log 14 stop time 03 52 √ √ √<br>30853 427 Generator log 14 duration 03 54 √ √ 30853 427 Generator log 14 duration 03 54  $\checkmark$   $\checkmark$ 30855 428 Generator log 15 date 03 56  $\checkmark$   $\checkmark$ 30857 429 Generator log 15 start time 03 58  $\checkmark$   $\checkmark$ Generator log 15 stop time

**TABLE 2 : Continued..**

**High Byte Low Byte** Address Parameter<br>Pogictor No. No. 2014 **Parameter** Parameter **Address Property 12P 3P 3W (Register) Parameter**  ameter<br>No. **Parameter** Parameter **Modbus Start Address Hex** 1P 2W<br>High Bute Low Bute <sup>30861</sup> <sup>431</sup> Generator log 15 duration 03 5C 30863 432 Generator log 16 date 03 5E √ √ √ 30865 433 Generator log 16 start time 03 60  $\checkmark$   $\checkmark$ 30867 434 Generator log 16 stop time 03 62  $\checkmark$ 30869 435 Generator log 16 duration 03 64  $\checkmark$  / <sup>30871</sup> <sup>436</sup> Generator log 17 date 03 66 30873 437 Generator log 17 start time 03 68  $\checkmark$   $\checkmark$ 30875 438 Generator log 17 stop time 03 6A  $\checkmark$   $\checkmark$   $\checkmark$ 30877 439 Generator log 17 duration 03 6C  $\checkmark$ 30879 440 Generator log 18 date 03 6E  $\checkmark$   $\checkmark$ 30881 441 Generator log 18 start time 03 70  $\checkmark$   $\checkmark$ 30883 442 Generator log 18 stop time 03 72  $\checkmark$   $\checkmark$   $\checkmark$ 30885 443 Generator log 18 duration 1 03 74  $\checkmark$   $\checkmark$ 30887 444 Generator log 19 date 03 76  $\checkmark$ <sup>30889</sup> <sup>445</sup> Generator log 19 start time 03 78 30891 446 Generator log 19 stop time 03 7A  $\checkmark$ 30893 447 Generator log 19 duration 103 7C V V V<br>30895 448 Generator log 20 date 103 80 V V V 30895 448 Generator log 20 date 03 80  $\checkmark$ <sup>30897</sup> <sup>449</sup> Generator log 20 start time 03 82

**TABLE 2 : Continued..**

30899 450 Generator log 20 stop time 03 84  $\checkmark$ 30901 451 Generator log 20 duration 1 03 86  $\checkmark$ 

#### **3.3 Accessing 3 X for reading Time of day data**

Time of Day data can be read from 3 X register only after setting the 4X register address 40083(parameter no.41 in 4X register).For different values in 40083 different TOD data can be read. setting for 40083 address are mentioned in table 3.

#### **Value in <sup>40083</sup> Type Of data in 3X register** 0 Normal measurement data & Generator event logging data 1 TOD summary data(per date total energy & cost up to last 30 days & per month total energy & cost up to last 12 months ) 2 TOD zonewise active utility energy and cost per date up to last 31 days 4 TOD zonewise reactive utility energy and cost per date up to last 31 days 6 TOD zonewise apparent energy utility and cost per date up to last 31 days 8 TOD summary data(Demand) 9 TOD zonewise active utility demand per date up to last 31 days 11 TOD Zonewise reactive utility demand per date up to last 31 days 13 TOD Zonewise apparent utility demand per date up to last 31 days **Reference Table** Table 1& Table 2 Table 4 Table 5 Table 6 Table 7

#### **TABLE 3 :TOD Data configuration**

If value at 40083 is configured according to table 3, corresponding to data in 3X register can be read for maximum 5 minutes. after that 40083

will automatically be configured as 0,and normal measured parameter will be held in 3X register.

 For TOD data the units for energy and cost multiplier are decided on the setting of PT primary value and Ct primary value.

following table shows the units of energy and cost multiplier for the different range of CT primary and PT primary.

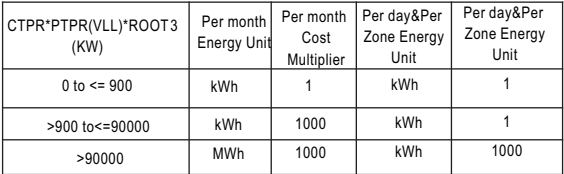

For example,suppose PT Primary value is set as 500 and CT primary Value is set as 5,then 5\*500\*1.732051=4330.127.This is less than 900KW,So per month energy ,per day energy & per zone energy will be in KWh.also cost multiplier for all cost will be 1. In other case, if PT primary value is set as 692800 and CT primary value is set as1157,then 1157 \*692800\*1.732051=13888359273. This is greater than 90000 kW.So per day and per zone energy will be in KWh & month energy will be in MWh.also cost multiplier for month energy is 1000 i.e. if get value of cost as 5,cost should be 5000.

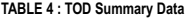

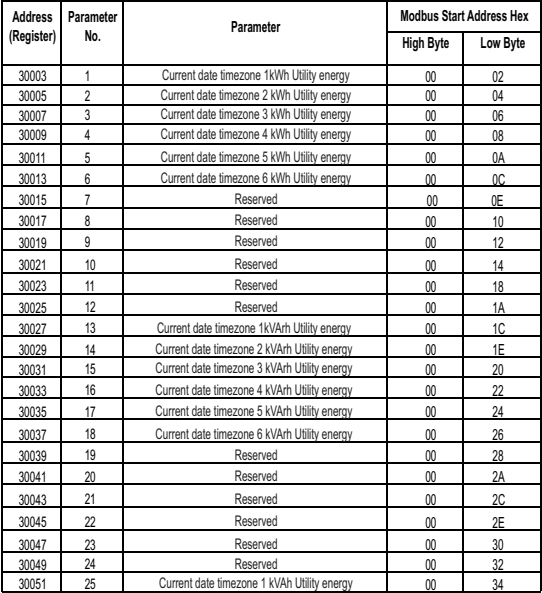

| <b>Address</b> | Parameter       | Parameter                                   |                  | <b>Modbus Start Address Hex</b> |  |  |
|----------------|-----------------|---------------------------------------------|------------------|---------------------------------|--|--|
| (Register)     | No.             |                                             | <b>High Byte</b> | Low Byte                        |  |  |
| 30053          | 26              | Current date timezone 2 kVAh Utility energy | 00               | 34                              |  |  |
| 30055          | $\overline{27}$ | Current date timezone 3 kVAh Utility energy | 00               | 36                              |  |  |
| 30057          | 28              | Current date timezone 4 kVAh Utility energy | 00               | 38                              |  |  |
| 30059          | 29              | Current date timezone 5 kVAh Utility energy | 00               | 3A                              |  |  |
| 30061          | 30              | Current date timezone 6 kVAh Utility energy | 00               | 3C                              |  |  |
| 30063          | 31              | Reserved                                    | <sub>00</sub>    | 3F                              |  |  |
| 30065          | 32              | Reserved                                    | 00               | 40                              |  |  |
| 30067          | 33              | Reserved                                    | 00               | 42                              |  |  |
| 30069          | 34              | Reserved                                    | <sub>00</sub>    | 44                              |  |  |
| 30071          | 35              | Reserved                                    | <sub>00</sub>    | 46                              |  |  |
| 30073          | 36              | Reserved                                    | 00               | 48                              |  |  |
| 30075          | 37              | Date 1 kWh Utility energy                   | <sub>00</sub>    | 4A                              |  |  |
| 30077          | 38              | Date 2 kWh Utility energy                   | 00               | 4C                              |  |  |
| 30079          | 39              | Date 3 kWh Utility energy                   | 00               | 4E                              |  |  |
|                |                 |                                             |                  |                                 |  |  |
| 30133          | 66              | Date 30 kWh Utility energy                  | 00               | 84                              |  |  |
| 30135          | 67              | Date 31 kWh Utility energy                  | 00               | 86                              |  |  |
| 30137          | 68              | Date 1 kWh Gen energy                       | 00               | 88                              |  |  |
| 30139          | 69              | Date 2 kWh Gen energy                       | 00               | 8A                              |  |  |
| 30141          | 70              | Date 3 kWh Gen energy                       | 00               | 8C                              |  |  |
|                |                 |                                             |                  |                                 |  |  |
| 30195          | 97              | Date 30 kWh Gen energy                      | 00               | C <sub>2</sub>                  |  |  |
| 30197          | 98              | Date 31 kWh Gen energy                      | 00               | C <sub>4</sub>                  |  |  |
| 30199          | 99              | Date 1 kVArh Utility energy                 | 00               | C <sub>6</sub>                  |  |  |
| 30201          | 100             | Date 2 kVArh Utility energy                 | 00               | C8                              |  |  |

**TABLE 4: Continued...**

**TABLE 4 : Continued...**

| <b>Address</b> | Parameter | Parameter                    |                  | <b>Modbus Start Address Hex</b> |
|----------------|-----------|------------------------------|------------------|---------------------------------|
| (Register)     | No.       |                              | <b>High Byte</b> | Low Byte                        |
| 30203          | 101       | Date 3 kVArh Utility energy  | 00               | CA                              |
|                |           |                              |                  |                                 |
| 30257          | 128       | Date 30 kVArh Utility energy | 01               | 00                              |
| 30259          | 129       | Date 31 kVArh Utility energy | 01               | 02                              |
| 30261          | 130       | Date 1 kVArh Gen energy      | 01               | 04                              |
| 30263          | 131       | Date 2 kVArh Gen energy      | 01               | 06                              |
|                |           | .                            | ä,               | ä,                              |
| 30319          | 159       | Date 30 kVArh Gen energy     | 01               | 3E                              |
| 30321          | 160       | Date 31 kVArh Gen energy     | 01               | 40                              |
| 30323          | 161       | Date 1 kVAh Utility energy   | 01               | 41                              |
| 30325          | 162       | Date 2 kVAh Utility energy   | 01               | 43                              |
| 30327          | 163       | Date 3 kVAh Utility energy   | 01               | 44                              |
|                |           |                              |                  |                                 |
| 30381          | 190       | Date 30 kVAh Utility energy  | 01               | 7C                              |
| 30383          | 191       | Date 31 kVAh Utility energy  | 01               | 7E                              |
| 30385          | 192       | Date 1 kVAh Gen energy       | 01               | 80                              |
| 30387          | 193       | Date 2 kVAh Gen energy       | 01               | 82                              |
| 30389          | 194       | Date 3 kVAh Gen energy       | 01               | 84                              |
|                |           |                              |                  |                                 |
| 30443          | 221       | Date 30 kVAh Gen energy      | 01               | BA                              |
| 30445          | 222       | Date 31 kVAh Gen energy      | 01               | BC.                             |
| 30447          | 223       | month 1kWh Utility energy    | 01               | BE                              |
| 30449          | 224       | month 2 kWh Utility energy   | 01               | CO                              |
|                |           |                              | ä,               |                                 |
| 30467          | 233       | month 11 kWh Utility energy  | 01               | D <sub>2</sub>                  |

| <b>Address</b> | Parameter | Parameter                     | <b>Modbus Start Address Hex</b> |                |  |
|----------------|-----------|-------------------------------|---------------------------------|----------------|--|
| (Register)     | No.       |                               | <b>High Byte</b>                | Low Byte       |  |
| 30469          | 233       | month 12 kWh Utility energy   | 01                              | D <sub>4</sub> |  |
| 30471          | 235       | month 1kWh Gen enerav         | 01                              | D <sub>6</sub> |  |
| 30473          | 237       | month 2 kWh Gen energy        | 01                              | D <sub>8</sub> |  |
|                |           |                               |                                 |                |  |
| 30491          | 245       | month 11kWh Gen energy        | 01                              | EA             |  |
| 30493          | 246       | month 12 kWh Gen enerav       | 01                              | EC             |  |
| 30495          | 247       | month 1 kVArh Utility energy  | 01                              | EE             |  |
| 30497          | 248       | month 2 kVArh Utility energy  | 01                              | F <sub>0</sub> |  |
|                |           |                               |                                 |                |  |
| 30515          | 257       | month 11 kVArh Utility energy | 02                              | 02             |  |
| 30517          | 258       | month 12 kVArh Utility energy | 02                              | 04             |  |
| 30519          | 259       | month 1 kVArh Gen energy      | 02                              | 06             |  |
| 30521          | 260       | month 2 kVArh Gen energy      | 02                              | 08             |  |
|                |           |                               |                                 |                |  |
| 30539          | 269       | month 11 kVArh Gen energy     | 02                              | 1A             |  |
| 30541          | 270       | month 12 kVArh Gen energy     | 02                              | 1C             |  |
| 30543          | 271       | month 1 kVAh Utility energy   | 02                              | 1E             |  |
| 30545          | 272       | month 2 kVAh Utility energy   | 02                              | 20             |  |
|                |           |                               |                                 |                |  |
| 30563          | 281       | month 11 kVAh Utility energy  | 02                              | 32             |  |
| 30565          | 282       | month 12 kVAh Utility energy  | 02                              | 34             |  |
| 30567          | 283       | month 1 kVAh Gen energy       | 02                              | 36             |  |
| 30569          | 284       | month 2 kVAh Gen energy       | 02                              | 38             |  |
|                |           |                               |                                 |                |  |
| 30589          | 294       | month 12 kVAh Gen energy      | 02                              | 4C             |  |

**TABLE 4 : Continued...**

**High Byte Low Byte Address (Register) Parameter No. Parameter Modbus Start Address Hex** 30591 295 Date 1 kWh Utility cost 02 4E<br>30593 296 Date 2 kWh Utility cost 02 50 30593 296 Date 2 kWh Utility cost 30595 297 Date 3 kWh Utility cost 02 52 ...... .. ........ .. .. 30649 324 Date 30 kWh Utility cost 02 88 30651 325 Date 31 kWh Utility cost 02 8A 30653 247 Date 1 kWh Gen cost 30655 248 Date 2 kWh Gen cost 02 02 8E ...... .. ........ .. .. 30699 349 Date 30 kWh Gen cost 02 BA 30701 350 Date 31 kWh Gen cost 02 BC 30703 351 Date 1 kVArh Utility cost 02 BE 30705 352 Date 2 kVArh Utility cost 02 C0 ...... .. ........ .. .. 30773 386 Date 30 kVArh Utility cost 03 04 30775 387 Date 31 kVArh Utility cost 03 06 30777 388 Date 1 kVArh Gen cost 03 08 30779 389 Date 2 kVArh Gen cost 03 0A ...... .. ........ .. .. 30835 417 Date 30 kVArh Gen cost 03 42 30837 418 Date 31 kVArh Gen cost 03 44 30839 419 Date 1 kVAh Utility cost 03 46 30841 420 Date 2 kVAh Utility cost 03 48 ...... .. ........ .. .. 30899 449 Date 31 kVAh Utility cost 03 82

**TABLE 4 : Continued...**

| <b>Address</b> | Parameter | Parameter                   |                  | <b>Modbus Start Address Hex</b> |
|----------------|-----------|-----------------------------|------------------|---------------------------------|
| (Register)     | No.       |                             | <b>High Byte</b> | Low Byte                        |
| 30901          | 450       | Date 1 kVAh Gen cost        | 03               | 84                              |
| 30903          | 451       | Date 2 kVAh Gen cost        | 03               | 86                              |
| 30905          | 452       | Date 3 kVAh Gen cost        | 03               | 88                              |
|                |           |                             |                  |                                 |
| 30959          | 479       | Date 30 kVAh Gen cost       | 03               | BE                              |
| 30961          | 480       | Date 31 kVAh Gen cost       | 03               | CO                              |
| 30963          | 481       | month 1 kWh Utility cost    | 03               | C <sub>2</sub>                  |
| 30965          | 482       | month 2 kWh Utility cost    | 03               | C <sub>4</sub>                  |
|                |           |                             |                  |                                 |
| 30983          | 491       | month 11 kWh Utility cost   | 03               | D6                              |
| 30985          | 492       | month 12 kWh Utility cost   | 03               | D8                              |
| 30987          | 493       | month 1 kWh Gen cost        | 03               | DA                              |
| 30989          | 494       | month 2 kWh Gen cost        | 03               | DC                              |
|                |           |                             |                  |                                 |
| 31007          | 503       | month 11 kWh Gen cost       | 03               | EE                              |
| 31009          | 504       | month 12 kWh Gen cost       | 03               | F <sub>0</sub>                  |
| 31011          | 505       | month 1 kVArh Utility cost  | 03               | F <sub>2</sub>                  |
| 31013          | 506       | month 2 kVArh Utility cost  | 03               | F4                              |
|                |           |                             |                  |                                 |
| 31031          | 515       | month 11 kVArh Utility cost | 04               | 06                              |
| 31033          | 516       | month 12 kVArh Utility cost | 04               | 08                              |
| 31035          | 517       | month 1 kVArh Gen cost      | 04               | 0A                              |
| 31037          | 518       | month 2 kVArh Gen cost      | 04               | OC.                             |
|                |           |                             | ä.               | ä,                              |
| 31057          | 528       | month 12 kVArh Gen cost     | 04               | 20                              |

**TABLE 4 : Continued...**

| <b>Address</b> | Parameter | Parameter                                  |                  | <b>Modbus Start Address Hex</b> |
|----------------|-----------|--------------------------------------------|------------------|---------------------------------|
| (Register)     | No.       |                                            | <b>High Byte</b> | Low Byte                        |
| 31059          | 529       | month 1 kVAh Utility cost                  | 04               | 22                              |
| 31061          | 530       | month 2 kVAh Utility cost                  | 04               | 24                              |
| 31063          | 531       | month 3 kVAh Utility cost                  | 04               | 26                              |
|                |           |                                            |                  |                                 |
| 31079          | 539       | month 11 kVAh Utility cost                 | 04               | 36                              |
| 31081          | 540       | month 12 kVAh Utility cost                 | 04               | 38                              |
| 31083          | 541       | month 1 kVAh Gen cost                      | 04               | 3A                              |
| 31085          | 542       | month 2 kVAh Gen cost                      | 04               | 3C                              |
|                |           |                                            |                  |                                 |
| 31103          | 551       | month 11 kVAh Gen cost                     | 04               | 4E                              |
| 31105          | 552       | month 12 kVAh Gen cost                     | 04               | 50                              |
| 31107          | 553       | Current date timezone 1kWh utility cost    | 04               | 52                              |
| 31109          | 554       | Current date timezone 2 kWh utility cost   | 04               | 54                              |
| 31111          | 555       | Current date timezone 3 kWh utility cost   | 04               | 56                              |
| 31113          | 556       | Current date timezone 4 kWh utility cost   | 04               | 58                              |
| 31115          | 557       | Current date timezone 5 kWh utility cost   | 04               | 5A                              |
| 31117          | 558       | Current date timezone 6 kWh utility cost   | 04               | 5C                              |
| 31119          | 559       | Reserved                                   | 04               | 5E                              |
| 31121          | 560       | Reserved                                   | 04               | 60                              |
| 31123          | 561       | Reserved                                   | 04               | 62                              |
| 31125          | 562       | Reserved                                   | 04               | 64                              |
| 31127          | 563       | Reserved                                   | 04               | 66                              |
| 31129          | 564       | Reserved                                   | 04               | 68                              |
| 31131          | 565       | Current date timezone 1 kVArh utility cost | 04               | 6A                              |
| 31133          | 566       | Current date timezone 2 kVArh utility cost | 04               | 6C                              |

**TABLE 4 : Continued...**

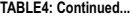

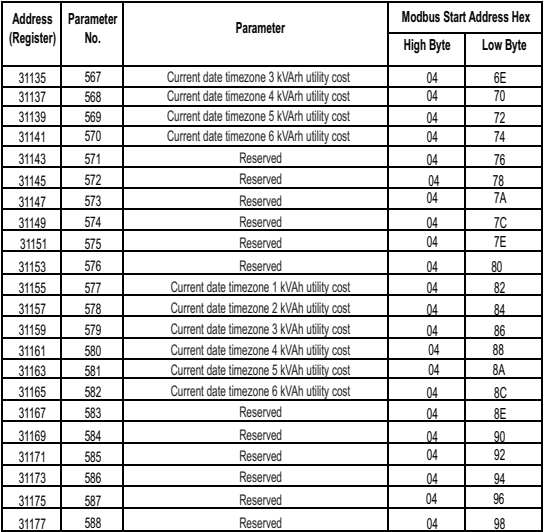

#### **3.4 Accessing TOD Zonewise Data of last 31 days**

For reading zone wise data proper value should be written at location 40083 as mentioned in Table 3.

The Zonewise TOD Energy and Cost are stored on the location of particular date. For example if today is 15 march 2016 then TOD energy & cost of today will be located at date 15 zone wise data (address 30337 to address 30359 of 3X register).Similarly data of 25 th February will be located on date 25 zonewise data (address 30577 to address 30599 of 3X register).following table shows respective 3X addresses to read

| (Register) | Address   Parameter<br>No. | Parameter               | <b>Modbus Start</b><br><b>Address Hex</b> |             |
|------------|----------------------------|-------------------------|-------------------------------------------|-------------|
|            |                            |                         | High<br>Byte                              | Low<br>Byte |
| 30001      |                            | timezone1 date 1 Energy | $00 \,$                                   | 0           |
| 30003      | $\overline{c}$             | timezone2 date 1 Energy | 00                                        | 2           |
| 30005      | 3                          | timezone3 date 1 Energy | 00                                        | 4           |
| 30007      | $\overline{4}$             | timezone4 date 1 Energy | 00                                        | 6           |
| 30009      | 5                          | timezone5 date 1 Energy | 00                                        | 8           |
| 30011      | 6                          | timezone6 date 1 Energy | 00                                        | Α           |
| 30013      | 7                          | timezone1 date 1 cost   | 00                                        | C           |
| 30015      | 8                          | timezone2 date 1 cost   | 00                                        | E           |
| 30017      | 9                          | timezone3 date 1 cost   | 00                                        | 10          |
| 30019      | 10                         | timezone4 date 1 cost   | 00                                        | 12          |

**TABLE 5 : TOD Zonewise data (kWh,kVArh,kVA (UTL))**
**TABLE 5 : Continued..**

|            | Address Parameter | Parameter                | Modbus Start<br><b>Address Hex</b> |             |  |
|------------|-------------------|--------------------------|------------------------------------|-------------|--|
| (Register) | No.               |                          | High<br>Byte                       | Low<br>Byte |  |
| 30021      | 11                | timezone5 date 1 cost    | 00                                 | 14          |  |
| 30023      | 12                | timezone6 date 1 cost    | 00                                 | 16          |  |
| 30025      | 13                | timezone1 date 2 Energy  | 00                                 | 18          |  |
| $\cdots$   | .                 |                          | .                                  | $\cdots$    |  |
| 30035      | 18                | timezone6 date 2 Energy  | 00                                 | 22          |  |
| 30037      | 19                | timezone1 date 2 cost    | 00                                 | 24          |  |
| $\cdots$   | .                 |                          | .                                  |             |  |
| 30047      | 24                | timezone6 date 2 cost    | 00                                 | 2E          |  |
| 30049      | 25                | timezone1 date 3 Energy  | 0 <sub>0</sub>                     | 30          |  |
| $\cdots$   | .                 |                          | .                                  |             |  |
| 30059      | 30                | timezone6 date 3 Energy  | 00                                 | 3A          |  |
| 30061      | 31                | timezone1 date 3 cost    | 00                                 | 3C          |  |
| $\cdots$   | .                 | .                        | .                                  | $\cdots$    |  |
| 30071      | 36                | timezone6 date 3 cost    | 00                                 | 46          |  |
| $\cdots$   | .                 | ومحاد                    | .                                  |             |  |
| $\cdots$   | .                 | 1.1.1                    | $\cdots$                           | $\cdots$    |  |
| 30337      | 169               | timezone1 date 15 Energy | 01                                 | 50          |  |
| $\cdots$   | $\cdots$          |                          | .                                  |             |  |

**TABLE 5 : Continued..**

|            | Address Parameter | Parameter                | Modbus Start<br><b>Address Hex</b> |                |  |
|------------|-------------------|--------------------------|------------------------------------|----------------|--|
| (Register) | No.               |                          | High<br>Byte                       | Low<br>Byte    |  |
| 30347      | 174               | timezone6 date 15 Energy | 01                                 | 5A             |  |
| 30349      | 175               | timezone1 date 15 cost   | 01                                 | 5C             |  |
| $\cdots$   | .                 | .                        | .                                  |                |  |
| 30359      | 180               | timezone6 date 15 cost   | 01                                 | 66             |  |
| $\cdots$   | .                 | .                        | .                                  | $\cdots$       |  |
| $\cdots$   |                   |                          | .                                  | $\cdots$       |  |
| 30673      | 337               | timezone1 date 29 Energy | 02                                 | A <sub>0</sub> |  |
| $\cdots$   | .                 | 1.11                     | .                                  | $\cdots$       |  |
| 30683      | 342               | timezone6 date 29 Energy | 02                                 | AA             |  |
| 30685      | 343               | timezone1 date 29 cost   | 02                                 | AC             |  |
| $\cdots$   | $\cdots$          |                          | .                                  |                |  |
| 30695      | 348               | timezone6 date 29 cost   | 02                                 | <b>B6</b>      |  |
| 30697      | 349               | timezone1 date 30 Energy | 02                                 | B <sub>8</sub> |  |
| $\cdots$   |                   | .                        | .                                  | $\cdots$       |  |
| 30707      | 354               | timezone6 date 30 Energy | 02                                 | C <sub>2</sub> |  |
| 30709      | 355               | timezone1 date 30 cost   | 02                                 | C <sub>4</sub> |  |
| $\cdots$   | $\cdots$          |                          | .                                  | $\cdots$       |  |
| 30719      | 360               | timezone6 date 30 cost   | 02                                 | СE             |  |

**TABLE 5 : Continued..**

|            | Address Parameter | Parameter                | <b>Modbus Start</b><br><b>Address Hex</b> |                    |  |
|------------|-------------------|--------------------------|-------------------------------------------|--------------------|--|
| (Register) | No.               |                          | High<br>Byte                              | Low<br><b>Byte</b> |  |
| 30721      | 361               | timezone1 date 31 Energy | 02                                        | D <sub>0</sub>     |  |
| 30723      | 362               | timezone2 date 31 Energy | 02                                        | D <sub>2</sub>     |  |
| 30725      | 363               | timezone3 date 31 Energy | 02                                        | D <sub>4</sub>     |  |
| 30727      | 364               | timezone4 date 31 Energy | 02                                        | D <sub>6</sub>     |  |
| 30729      | 365               | timezone5 date 31 Energy | 02                                        | D8                 |  |
| 30731      | 366               | timezone6 date 31 Energy | 02                                        | DA                 |  |
| 30733      | 367               | timezone1 date 31 cost   | 02                                        | DC                 |  |
| 30735      | 368               | timezone2 date 31 cost   | 02                                        | DE                 |  |
| 30737      | 369               | timezone3 date 31 cost   | 02                                        | E0                 |  |
| 30739      | 370               | timezone4 date 31 cost   | 02                                        | E2                 |  |
| 30741      | 371               | timezone5 date 31 cost   | 02                                        | F <sub>4</sub>     |  |
| 30743      | 372               | timezone6 date 31 cost   | 02                                        | E6                 |  |

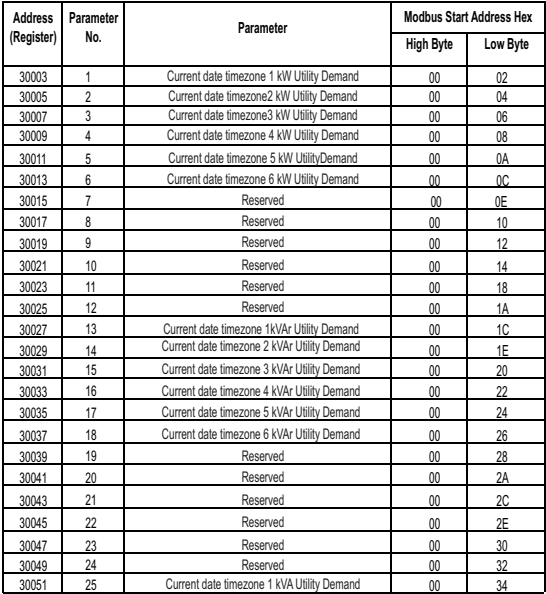

### **TABLE 6 : DEMAND Summary Data**

**TABLE 6 : Continued...**

| <b>Address</b> | Parameter | Parameter                                  | <b>Modbus Start Address Hex</b> |                |  |
|----------------|-----------|--------------------------------------------|---------------------------------|----------------|--|
| (Register)     | No.       |                                            | <b>High Byte</b>                | Low Byte       |  |
| 30053          | 26        | Current date timezone 2 kVA Utility Demand | 00                              | 34             |  |
| 30055          | 27        | Current date timezone 3 kVA Utility Demand | 00                              | 36             |  |
| 30057          | 28        | Current date timezone 4 kVA Utility Demand | 00                              | 38             |  |
| 30059          | 29        | Current date timezone 5 kVA Utility Demand | 00                              | 3A             |  |
| 30061          | 30        | Current date timezone 6 kVA Utility Demand | <b>nn</b>                       | 3C             |  |
| 30063          | 31        | Reserved                                   | <b>nn</b>                       | 3F             |  |
| 30065          | 32        | Reserved                                   | 00                              | 40             |  |
| 30067          | 33        | Reserved                                   | m                               | 42             |  |
| 30069          | 34        | Reserved                                   | 00                              | 44             |  |
| 30071          | 35        | Reserved                                   | 00                              | 46             |  |
| 30073          | 36        | Reserved                                   | 00                              | 48             |  |
| 30099          | 49        | Date 1 kW Utility Demand                   | 00                              | 62             |  |
| 30101          | 50        | Date 2 kW Utility Demand                   | 00                              | 64             |  |
| 30103          | 51        | Date 3 kW Utility Demand                   | 00                              | 66             |  |
|                |           |                                            |                                 |                |  |
| 30157          | 78        | Date 30 kW Utility Demand                  | 00                              | 90             |  |
| 30159          | 79        | Date 31 kW Utility Demand                  | $00 \,$                         | 9F             |  |
| 30161          | 80        | Date 1 kW Gen Demand                       | $00 \,$                         | A0             |  |
| 30163          | 81        | Date 2 kW Gen Demand                       | 00                              | A <sub>2</sub> |  |
| 30165          | 82        | Date 3 kW Gen Demand                       | <b>nn</b>                       | A4             |  |
|                |           |                                            |                                 |                |  |
| 30219          | 109       | Date 30 kW Gen Demand                      | m                               | DΔ             |  |
| 30221          | 110       | Date 31 kW Gen Demand                      | <b>nn</b>                       | DC.            |  |
| 30223          | 111       | Date 1 kVAr Utility Demand                 | <b>nn</b>                       | DE             |  |
| 30225          | 112       | Date 2 kVAr Utility Demand                 | 00                              | F <sub>0</sub> |  |

**TABLE 6 : Continued...**

| <b>Address</b> | Parameter | Parameter                   | <b>Modbus Start Address Hex</b> |                |  |
|----------------|-----------|-----------------------------|---------------------------------|----------------|--|
| (Register)     | No.       |                             | <b>High Byte</b>                | Low Byte       |  |
| 30227          | 113       | Date 3 kVAr Utility Demand  | 00                              | E <sub>2</sub> |  |
|                |           |                             |                                 | ä,             |  |
| 30281          | 140       | Date 30 kVAr Utility Demand | 01                              | 18             |  |
| 30283          | 141       | Date 31 kVAr Utility Demand | 01                              | 1A             |  |
| 30285          | 142       | Date 1 kVAr Gen Demand      | 01                              | 1C             |  |
| 30287          | 143       | Date 2 kVAr Gen Demand      | 01                              | 1E             |  |
|                |           |                             | $\ddot{\phantom{a}}$            | ä,             |  |
| 30343          | 171       | Date 30 kVAr Gen Demand     | 01                              | 56             |  |
| 30345          | 172       | Date 31 kVAr Gen Demand     | 01                              | 58             |  |
| 30347          | 173       | Date 1 kVA Utility Demand   | 01                              | 5A             |  |
| 30349          | 174       | Date 2 kVA Utility Demand   | 01                              | 5C             |  |
| 30351          | 175       | Date 3 kVA Utility Demand   | 01                              | 5E             |  |
|                |           |                             |                                 |                |  |
| 30405          | 202       | Date 30 kVA Utility Demand  | 01                              | 94             |  |
| 30407          | 203       | Date 31 kVA Utility Demand  | 01                              | 96             |  |
| 30409          | 204       | Date 1 kVA Gen Demand       | 01                              | 98             |  |
| 30411          | 205       | Date 2 kVA Gen Demand       | 01                              | 9A             |  |
| 30413          | 206       | Date 3 kVA Gen Demand       | 01                              | 90             |  |
|                |           |                             |                                 |                |  |
| 30467          | 233       | Date 30 kVA Gen Demand      | 01                              | D <sub>2</sub> |  |
| 30469          | 234       | Date 31 kVA Gen Demand      | 01                              | D <sub>4</sub> |  |
| 30595          | 297       | month 1kW Utility Demand    | 02                              | 52             |  |
| 30597          | 298       | month 2 kW Utility Demand   | 02                              | 54             |  |
|                |           | .                           |                                 | ä,             |  |
| 30615          | 307       | month 11 kW Utility Demand  | 02                              | 66             |  |

**TABLE 6 : Continued...**

| <b>Address</b> | Parameter | Parameter                    | <b>Modbus Start Address Hex</b> |                |  |
|----------------|-----------|------------------------------|---------------------------------|----------------|--|
| (Register)     | No.       |                              | <b>High Byte</b>                | Low Byte       |  |
| 30617          | 308       | month 12 kW Utility Demand   | 02                              | 68             |  |
| 30619          | 309       | month 1kW Gen Demand         | 02                              | 6A             |  |
| 30621          | 310       | month 2 kW Gen Demand        | 02                              | 6C             |  |
|                |           |                              |                                 |                |  |
| 30639          | 319       | month 11kW Gen Demand        | 02                              | 7E             |  |
| 30641          | 320       | month 12 kW Gen Demand       | 02                              | 80             |  |
| 30643          | 321       | month 1 kVAr Utility Demand  | 02                              | 82             |  |
| 30645          | 322       | month 2 kVAr Utility Demand  | 02                              | 84             |  |
|                |           |                              |                                 |                |  |
| 30663          | 331       | month 11 kVAr Utility Demand | 02                              | 96             |  |
| 30665          | 332       | month 12 kVAr Utility Demand | 02                              | 98             |  |
| 30667          | 333       | month 1 kVAr Gen Demand      | 02                              | 9A             |  |
| 30669          | 334       | month 2 kVAr Gen Demand      | 02                              | 9C             |  |
|                |           |                              |                                 |                |  |
| 30687          | 335       | month 11 kVAr Gen Demand     | 02                              | AE             |  |
| 30689          | 336       | month 12 kVAr Gen Demand     | 02                              | B <sub>0</sub> |  |
| 30691          | 337       | month 1 kVA Utility Demand   | 02                              | B <sub>2</sub> |  |
| 30693          | 338       | month 2 kVA Utility Demand   | 02                              | B <sub>4</sub> |  |
|                |           |                              | ä,                              |                |  |
| 30711          | 355       | month 11 kVA Utility Demand  | 02                              | C <sub>6</sub> |  |
| 30713          | 356       | month 12 kVA Utility Demand  | 02                              | C <sub>8</sub> |  |
| 30715          | 357       | month 1 kVA Gen Demand       | 02                              | CA             |  |
| 30717          | 358       | month 2 kVA Gen Demand       | 02                              | CC             |  |
|                |           |                              |                                 |                |  |
| 30737          | 368       | month 12 kVA Gen Demand      | 02                              | E <sub>0</sub> |  |

| <b>Address</b> | Parameter       | Parameter                | <b>Modbus Start Address Hex</b> |          |  |
|----------------|-----------------|--------------------------|---------------------------------|----------|--|
| (Register)     | No.             |                          | <b>High Byte</b>                | Low Byte |  |
| 30001          | 1               | timezone1 date 1 Demand  | $^{00}$                         | 00       |  |
| 30003          | $\overline{c}$  | timezone2 date 1 Demand  | $^{00}$                         | 02       |  |
| 30005          | 3               | timezone3 date 1 Demand  | $^{00}$                         | 04       |  |
| 30007          | 4               | timezone4 date 1 Demand  | $^{00}$                         | 06       |  |
| 30009          | 5               | timezone5 date 1 Demand  | 00                              | 08       |  |
| 30011          | $6\phantom{.0}$ | timezone6 date 1 Demand  | $^{00}$                         | 0A       |  |
| 30013          | $\overline{7}$  | timezone1 date 2 Demand  | $00\,$                          | OC       |  |
| 30015          | 8               | timezone 2 date 2 Demand | $\omega$                        | 0E       |  |
| 30017          | 9               | timezone3 date 2 Demand  | $^{00}$                         | 10       |  |
| 30019          | 10              | timezone4 date 2 Demand  | $^{00}$                         | 12       |  |
| 30021          | 11              | timezone5 date 2 Demand  | $^{00}$                         | 14       |  |
| 30023          | 12              | timezone6 date 2 Demand  | 00                              | 16       |  |
| 30025          | 13              | timezone1 date 3 Demand  | $^{00}$                         | 18       |  |
| 30027          | 14              | timezone2 date 3 Demand  | $^{00}$                         | 1A       |  |
|                |                 |                          |                                 |          |  |
| 30033          | 17              | timezone5 date 3 Demand  | $^{00}$                         | 20       |  |
| 30035          | 18              | timezone6 date 3 Demand  | $\omega$                        | 22       |  |
| 30037          | 19              | timezone1 date 4 Demand  | $\omega$                        | 24       |  |
| 30039          | 20              | timezone2 date 4 Demand  | $^{00}$                         | 26       |  |
|                |                 |                          |                                 |          |  |
| 30045          | 23              | timezone5 date 4 Demand  | $^{00}$                         | 2C       |  |
| 30047          | 24              | timezone6 date 4 Demand  | $\omega$                        | 2E       |  |
| 30049          | 25              | timezone1 date 5 Demand  | $\omega$                        | 30       |  |
| 30051          | 26              | timezone2 date 5 Demand  | $\omega$                        | 32       |  |
|                |                 |                          |                                 |          |  |

**TABLE 7 : Demand Daily data**

| <b>Address</b> | Parameter | Parameter                | <b>Modbus Start Address Hex</b> |          |  |
|----------------|-----------|--------------------------|---------------------------------|----------|--|
| (Register)     | No.       |                          | <b>High Byte</b>                | Low Byte |  |
| 30057          | 29        | timezone 5 date 5 Demand | 00                              | 38       |  |
| 30059          | 30        | timezone 6 date 5 Demand | 00                              | 3A       |  |
| 30061          | 31        | timezone1 date 6 Demand  | 00                              | 3C       |  |
| 30063          | 32        | timezone2 date 6 Demand  | 00                              | 3E       |  |
|                |           |                          |                                 |          |  |
| 30071          | 36        | timezone6 date 6 Demand  | 00                              | 46       |  |
| 30073          | 37        | timezone1 date 7 Demand  | 00                              | 48       |  |
| 30075          | 38        | timezone 2 date 7 Demand | 00                              | 4A       |  |
|                |           |                          |                                 |          |  |
| 30083          | 42        | timezone6 date 7Demand   | 00                              | 52       |  |
| 30085          | 43        | timezone1 date 8 Demand  | 00                              | 54       |  |
| 30087          | 44        | timezone2 date 8 Demand  | 00                              | 56       |  |
|                |           |                          |                                 |          |  |
| 30095          | 48        | timezone6 date 8 Demand  | 00                              | 5E       |  |
| 30097          | 49        | timezone1 date 9 Demand  | 00                              | 60       |  |
| 30099          | 50        | timezone2 date 9 Demand  | 00                              | 62       |  |
|                |           |                          | $\ddot{\phantom{a}}$            |          |  |
| 30107          | 54        | timezone6 date 9 Demand  | 00                              | 6A       |  |
| 30109          | 55        | timezone1 date 10 Demand | 00                              | 6C       |  |
|                |           |                          |                                 |          |  |
| 30119          | 60        | timezone6 date 10 Demand | 00                              | 76       |  |
| 30121          | 61        | timezone1 date 11 Demand | 00                              | 78       |  |
|                |           |                          |                                 |          |  |
| 30131          | 66        | timezone6 date 11 Demand | $^{00}$                         | 82       |  |
| 30133          | 67        | timezone1 date 12 Demand | 00                              | 84       |  |

**TABLE 7 : Continued...**

| <b>Address</b> | Parameter            | Parameter                | <b>Modbus Start Address Hex</b> |                |  |
|----------------|----------------------|--------------------------|---------------------------------|----------------|--|
| (Register)     | No.                  |                          | <b>High Byte</b>                | Low Byte       |  |
|                |                      | .                        |                                 |                |  |
| 30143          | 72                   | timezone6 date 12 Demand | 00                              | 8E             |  |
| 30145          | 73                   | timezone1 date 13 Demand | 00                              | 90             |  |
|                |                      | .                        |                                 |                |  |
| 30155          | 78                   | timezone6 date 13 Demand | 00                              | 9A             |  |
| 30157          | 79                   | timezone1 date 14 Demand | 00                              | 9C             |  |
|                |                      |                          |                                 |                |  |
| 30167          | 84                   | timezone6 date 14 Demand | 00                              | A <sub>6</sub> |  |
| 30169          | 85                   | timezone1 date 15 Demand | 00                              | A <sub>8</sub> |  |
|                |                      | .                        |                                 |                |  |
| 30179          | 90                   | timezone6 date 15 Demand | 00                              | B <sub>2</sub> |  |
| 30181          | 91                   | timezone1 date 16 Demand | 00                              | <b>B4</b>      |  |
|                |                      |                          |                                 |                |  |
| 30191          | 96                   | timezone6 date 16 Demand | 00                              | BE             |  |
| 30193          | 97                   | timezone1 date 17 Demand | 00                              | C <sub>0</sub> |  |
|                |                      | .                        |                                 |                |  |
| 30203          | 102                  | timezone6 date 17 Demand | 00                              | CA             |  |
| 30205          | 103                  | timezone1 date 18 Demand | 00                              | СC             |  |
|                |                      |                          |                                 |                |  |
| 30215          | 108                  | timezone6 date 18 Demand | 00                              | D <sub>6</sub> |  |
| 30217          | 109                  | timezone1 date 19 Demand | 00                              | D <sub>8</sub> |  |
|                | $\ddot{\phantom{a}}$ | .                        |                                 | ä.             |  |
| 30227          | 114                  | timezone6 date 19 Demand | 00                              | E <sub>0</sub> |  |
| 30229          | 115                  | timezone1 date 20 Demand | 00                              | E <sub>2</sub> |  |
|                | $\ddot{\phantom{a}}$ | .                        | ä,                              |                |  |

**TABLE 7 : Continued...**

**TABLE 7 : Continued...**

| <b>Address</b>    | Parameter | <b>Parameter</b>         | <b>Modbus Start Address Hex</b> |                |  |
|-------------------|-----------|--------------------------|---------------------------------|----------------|--|
| (Register)<br>No. |           |                          | <b>High Byte</b>                | Low Byte       |  |
| 30239             | 120       | timezone6 date 20 Demand | 00                              | EC             |  |
| 30241             | 121       | timezone1 date 21 Demand | 00                              | EE             |  |
| 30243             | 122       | timezone2 date 21 Demand | 00                              | F <sub>0</sub> |  |
|                   |           | .                        |                                 | ٠.             |  |
| 30251             | 126       | timezone6 date 21 Demand | 00                              | F <sub>8</sub> |  |
| 30253             | 127       | timezone1 date 22 Demand | 00                              | FA             |  |
|                   |           |                          |                                 |                |  |
| 30263             | 132       | timezone6 date 22 Demand | 01                              | 4              |  |
| 30265             | 133       | timezone1 date 23 Demand | 01                              | 6              |  |
|                   |           |                          |                                 |                |  |
| 30275             | 138       | timezone6 date 23 Demand | 01                              | 10             |  |
| 30277             | 139       | timezone1 date 24 Demand | 01                              | 12             |  |
|                   |           |                          |                                 |                |  |
| 30287             | 144       | timezone6 date 24 Demand | 01                              | 1C             |  |
| 30289             | 145       | timezone1 date 25 Demand | 01                              | 1E             |  |
|                   |           |                          |                                 |                |  |
| 30299             | 150       | timezone6 date 25 Demand | 01                              | 28             |  |
| 30301             | 151       | timezone1 date 26 Demand | 01                              | 3A             |  |
|                   |           |                          |                                 |                |  |
| 30311             | 156       | timezone6 date 26 Demand | 01                              | 36             |  |
| 30313             | 157       | timezone1 date 27 Demand | 01                              | 38             |  |
|                   | ш.        |                          | $\ddot{\phantom{a}}$            |                |  |
| 30323             | 162       | timezone6 date 27 Demand | 01                              | 42             |  |
| 30325             | 163       | timezone1 date 28 Demand | 01                              | 44             |  |
|                   |           |                          | и,                              |                |  |

| <b>Address</b> | Parameter | Parameter                | <b>Modbus Start Address Hex</b> |          |  |
|----------------|-----------|--------------------------|---------------------------------|----------|--|
| (Register)     | No.       |                          | <b>High Byte</b>                | Low Byte |  |
| 30335          | 168       | timezone6 date 28 Demand | 01                              | 4E       |  |
| 30337          | 169       | timezone1 date 29 Demand | 01                              | 50       |  |
| 30339          | 170       | timezone2 date 29 Demand | 01                              | 52       |  |
| 30341          | 171       | timezone3 date 29 Demand | 01                              | 54       |  |
| 30343          | 172       | timezone4 date 29 Demand | 01                              | 56       |  |
| 30345          | 173       | timezone5 date 29 Demand | 01                              | 58       |  |
| 30347          | 174       | timezone6 date 29 Demand | 01                              | 5A       |  |
| 30349          | 175       | timezone1 date 30 Demand | 01                              | 5C       |  |
| 30351          | 176       | timezone2 date 30 Demand | 01                              | 5E       |  |
| 30353          | 177       | timezone3 date 30 Demand | 01                              | 60       |  |
| 30355          | 178       | timezone4 date 30 Demand | 01                              | 62       |  |
| 30357          | 179       | timezone5 date 30 Demand | 01                              | 64       |  |
| 30359          | 180       | timezone6 date 30 Demand | 01                              | 66       |  |
| 30361          | 181       | timezone1 date 31 Demand | 01                              | 68       |  |
| 30363          | 182       | timezone2 date 31 Demand | 01                              | 6A       |  |
| 30365          | 183       | timezone3 date 31 Demand | 01                              | 6C       |  |
| 30367          | 184       | timezone4 date 31 Demand | 01                              | 6E       |  |
| 30369          | 185       | timezone5 date 31 Demand | 01                              | 70       |  |
| 30371          | 186       | timezone6 date 31 Demand | 01                              | 72       |  |

**TABLE 7 : Continued...**

#### **3.5 Accessing 4 X register for Reading & Writing Settings:**

Each setting is held in the 4X registers. ModBus code 03 is used to read the current setting & code 16 is used to write/change the setting. Refer **TABLE 8** for 4X Register addresses.

#### **Example: Reading System type**

System type: Start address= 0A (Hex)  $N$ umber of registers = 02 **Note: Number of registers = Number of Parameters x 2**

Start Address High : Most significant 8 bits of starting

address of the parameter requested.

Start Address low : Least significant 8 bits of starting

address of the parameter requested.

Number of register Hi : Most significant 8 bits of

Number of registers requested.

Number of register Lo : Least significant 8 bits of Number of registers requested.

**(Note : Two consecutive 16 bit register represent one parameter.**)

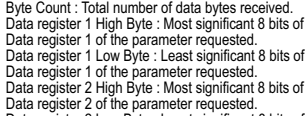

Data register 2 Low Byte : Least significant 8 bits of

Data register 2 of the parameter requested. **(Note : Two consecutive 16 bit register represent** 

**one parameter.**)

#### **Query :**

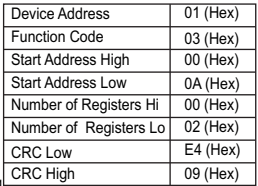

#### **Response: System Type (3phase 4 wire = 3)**

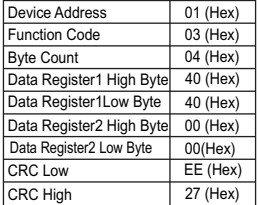

## **Example : Writing System type**<br>System type : Start address = 0A (H)

Start address = 0A (Hex) Number of registers  $= 02$ 

Byte Count : Total number of data bytes received. Data register 1 High Byte : Most significant 8 bits of Data register 1 of the parameter requested. Data register 1 Low Byte : Least significant 8 bits of Data register 1 of the parameter requested. Data register 2 High Byte : Most significant 8 bits of Data register 2 of the parameter requested. Data register 2 Low Byte : Least significant 8 bits of Data register 2 of the parameter requested. **(Note : Two consecutive 16 bit register represent one parameter.**)

#### **Query:( Change System type to 3phase 3wire = 2 )**

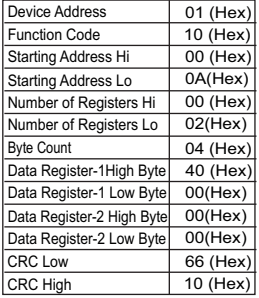

**Response:** Start Address High : Most significant 8 bits of starting address of the parameter requested.

Start Address low : Least significant 8 bits of starting address of the parameter requested.

Number of register Hi : Most significant 8 bits of Number of registers requested.

Number of register Lo : Least significant 8 bits of Number of registers requested.

**(Note : Two consecutive 16 bit register represent one parameter.**)

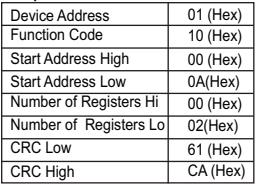

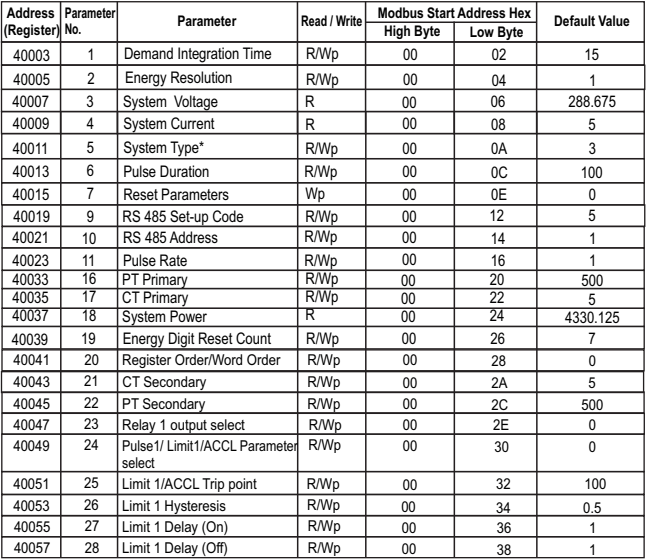

### **TABLE 8 : 4 X register addresses**

**\*Note: for 1 phase 2 wire system type is read only & value is 1**

**TABLE 8 : continued...**

| Address    | Parameter | Parameter                         | Read / Write     | <b>Modbus Start Address Hex</b> |          | <b>Default Value</b> |
|------------|-----------|-----------------------------------|------------------|---------------------------------|----------|----------------------|
| (Register) | No.       |                                   |                  | <b>High Byte</b>                | Low Byte |                      |
| 40059      | 29        | Relay 2 output                    | <b>R/Wp</b>      | $00 \,$                         | 3A       | $\Omega$             |
| 40061      | 30        | Pulse 2/ limit 2 Parameter select | R/W <sub>p</sub> | 0 <sub>0</sub>                  | 3C       | $\bf{0}$             |
| 40063      | 31        | Limit 2 Trip point                | <b>R/Wp</b>      | $00 \,$                         | 3E       | 100                  |
| 40065      | 32        | Limit 2 Hysteresis                | <b>R/Wp</b>      | 0 <sub>0</sub>                  | 40       | 0.5                  |
| 40067      | 33        | Limit 2 delay(ON)                 | R/Wp             | 0 <sub>0</sub>                  | 42       | 1                    |
| 40069      | 34        | Limit 2 delay(OFF)                | R/Wp             | 0 <sub>0</sub>                  | 30       | 1                    |
| 40071      | 35        | Password                          | R/W              | $00 \,$                         | 46       | $\Omega$             |
| 40073      | 36        | Limit 1 Configuration select      | R/Wp             | $00 \,$                         | 48       | $\Omega$             |
| 40075      | 37        | Limit 2 Configuration select      | R/Wp             | 0 <sub>0</sub>                  | 4C       | $\Omega$             |
| 40079      | 39        | Low Noise Current Cut Off         | R/Wp             | 0 <sub>0</sub>                  | 4E       | $\Omega$             |
| 40081      | 40        | <b>Energy Update Rate</b>         | R/Wp             | 0 <sub>0</sub>                  | 50       | 1                    |
| 40083      | 41        | TOU data& energy type             | Wp               | 0 <sub>0</sub>                  | 52       | $\Omega$             |
| 40097      | 48        | Serial Number                     | R                | $00 \,$                         | 60       | $\overline{1}$       |
| 40099      | 49        | Model Number                      | R                | 00                              | 62       | 3490                 |
| 40101      | 50        | <b>Modbus Version Number</b>      | R                | 00                              | 64       | ÷                    |
| 40103      | 51        | Display version number            | R                | 0 <sub>0</sub>                  | 66       | $\mathbb{R}^*$       |
| 40105      | 52        | Weekend                           | R/Wp             | $00 \,$                         | 68       | $\bf{0}$             |
| 40107      | 53        | Holiday no.                       | R/Wp             | $00 \,$                         | 6A       | 1                    |
| 40109      | 54        | Holiday date                      | R/Wp             | 00                              | 6C       | $\Omega$             |
| 40111      | 55        | Holiday month                     | R/Wp             | $00 \,$                         | 6E       | $\bf{0}$             |
| 40113      | 56        | Alternate day no.                 | R/Wp             | $00 \,$                         | 70       | 1                    |
| 40115      | 57        | Alternate day date                | R/Wp             | $00 \,$                         | 72       | $\Omega$             |
| 40117      | 58        | Alternate day month               | R/Wp             | $00 \,$                         | 74       | $\Omega$             |
| 40119      | 59        | Profile 1                         | R/Wp             | 00                              | 76       | $\bf{0}$             |

\*Note: As per latest version **#Note:** As per printed on sticker

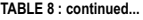

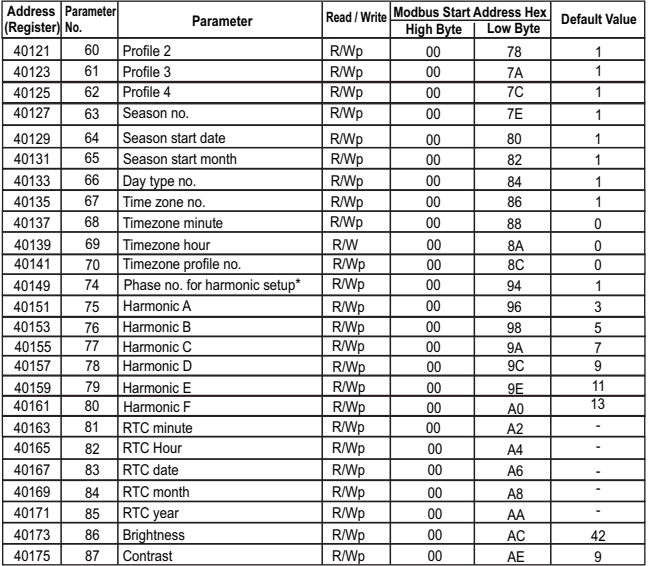

**\*Note: for 1 phase 2 wire phase no. for harmonic set up is read only & value is 1**

| <b>Address</b> | Parameter | Parameter                     |                  | Read / Write Modbus Start Address Hex | <b>Default Value</b> |                |
|----------------|-----------|-------------------------------|------------------|---------------------------------------|----------------------|----------------|
| (Register) No. |           |                               |                  | <b>High Byte</b>                      | Low Byte             |                |
| 40203          | 101       | Red colour code of phase 1*   | R/Wp             | $00 \,$                               | CA                   | 160            |
| 40205          | 102       | Green colour code of phase 1* | R/W <sub>p</sub> | 00                                    | СC                   | 82             |
| 40207          | 103       | Blue colour code of phase 1*  | R/Wp             | 00                                    | CE                   | 45             |
| 40209          | 104       | Red colour code of phase 2*   | <b>R/Wp</b>      | 00                                    | D <sub>0</sub>       | 0              |
| 40211          | 105       | Green colour code of phase 2* | R/Wp             | 00                                    | D <sub>2</sub>       | $\Omega$       |
| 40213          | 106       | Blue colour code of phase 2*  | R/Wp             | 00                                    | D <sub>4</sub>       | $\Omega$       |
| 40215          | 107       | Red colour code of phase 3*   | R/Wp             | $00 \,$                               | D <sub>6</sub>       | 128            |
| 40217          | 108       | Green colour code of phase 3* | R/Wp             | 00                                    | D <sub>8</sub>       | 128            |
| 40219          | 109       | Blue colour code of phase 3*  | R/Wp             | $00 \,$                               | DA                   | 128            |
| 40223          | 111       | ACCL no. of attempts          | R/Wp             | 00                                    | DE                   | 5              |
| 40225          | 112       | No. of poles                  | R/Wp             | 00                                    | E <sub>0</sub>       | $\overline{2}$ |
| 40233          | 116       | Billing date                  | R/Wp             | 00                                    | E8                   |                |
| 40239          | 119       | Generator tarriff rate        | R/Wp             | 00                                    | EE                   | $\overline{0}$ |

**TABLE 8 : continued...**

# **\*Note: for 1 phase 2 wire R,G,B values are not present, default value will be 0.**

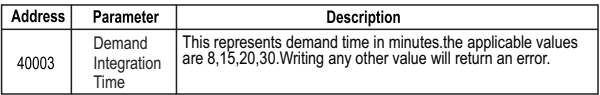

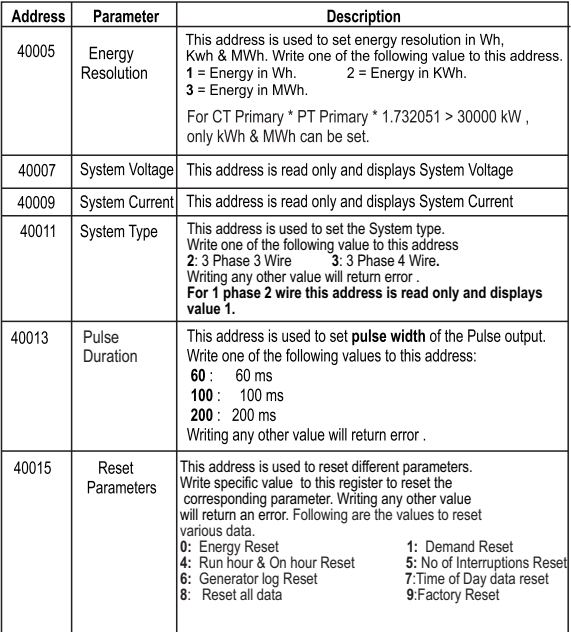

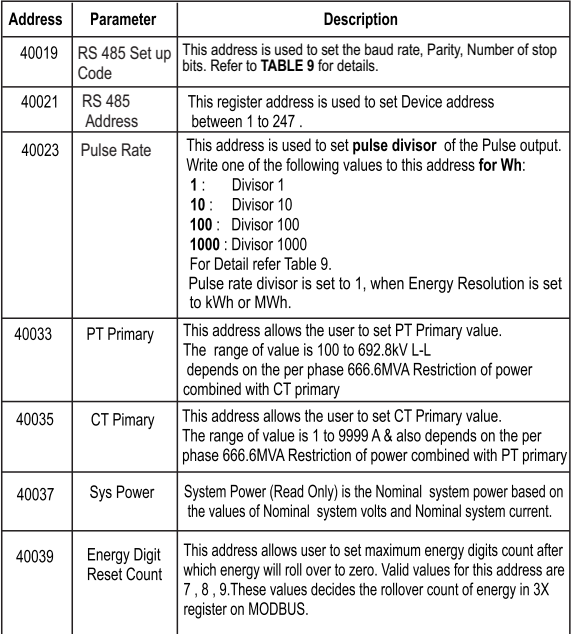

#### Address Parameter **Description** 40041 Word Order Word Order controls the order in which the instrument receives or sends floating - point numbers:- normal or reversed register order. In normal mode, the two registers that make up a floating point numbers are sent most significant bytes first. In reversed register mode, the two registers that make up a floating point numbers are sent least significant bytes first. To set the mode, write the value '2141.0' into this registerthe instrument will detect the order used to send this value and set that order for all ModBus transaction involving floating point numbers This address is used to read and write the CT secondary value 40043 CT secondary write one of the following values to this address. 1=1A CT secondary 5=5A CT secondary writing any other value will return an error. 40045 PT secondary This address is used to read and write the PT secondary value. Valid range for PT secondary value is from 100 to 500V L-L. Writing any other value will return an error. This address is used to select the relay 1 operation as pulse or limit orACCL write one of the following values to this address.<br>0= pulse output on relay1 10(decimal)=AC 40047 Relay 1 output 10(decimal)=ACCL output relay 1 select 128 (decimal)=Limit output on relay 1 writing any other value will return an error. 40049 Pulse 1 / Limit 1/ This address is used to assign the Parameter to Relay1 If Limit option is selected refer **TABLE 13** for parameter number & ACCL if Pulse option is selected then refer **TABLE 10** and for ACCLrefer parameter **TABLE 14** select

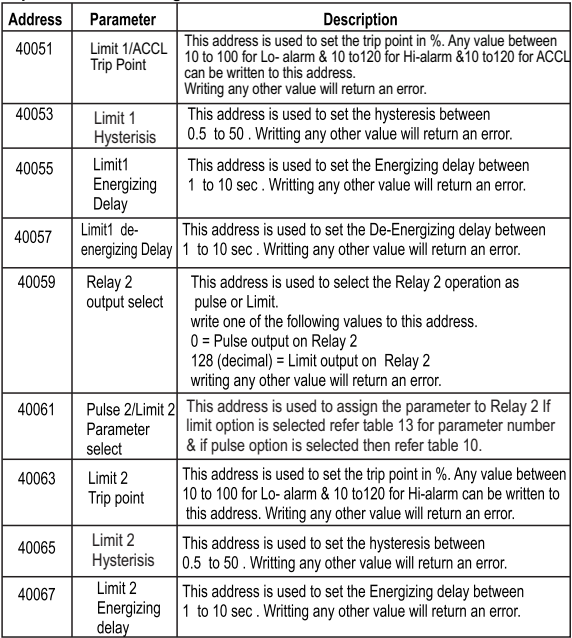

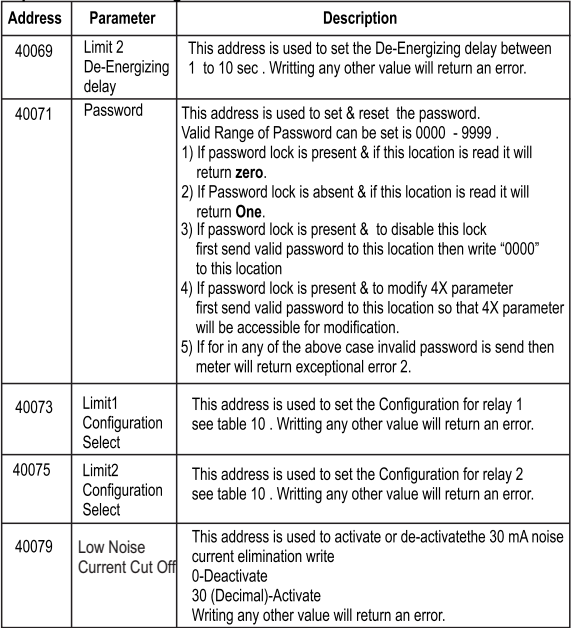

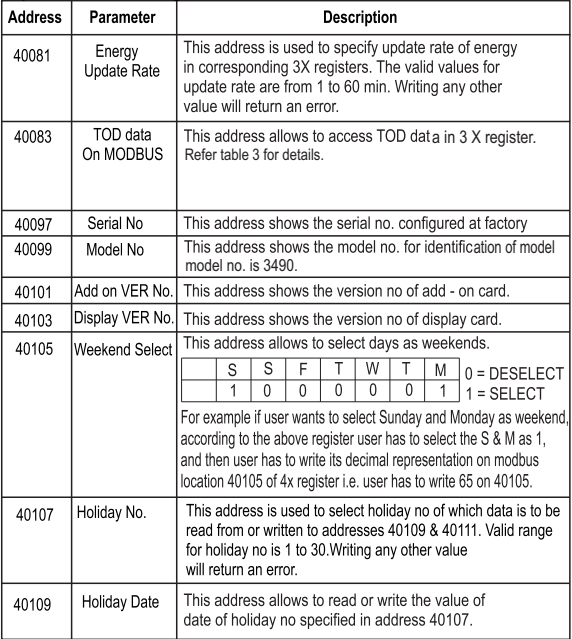

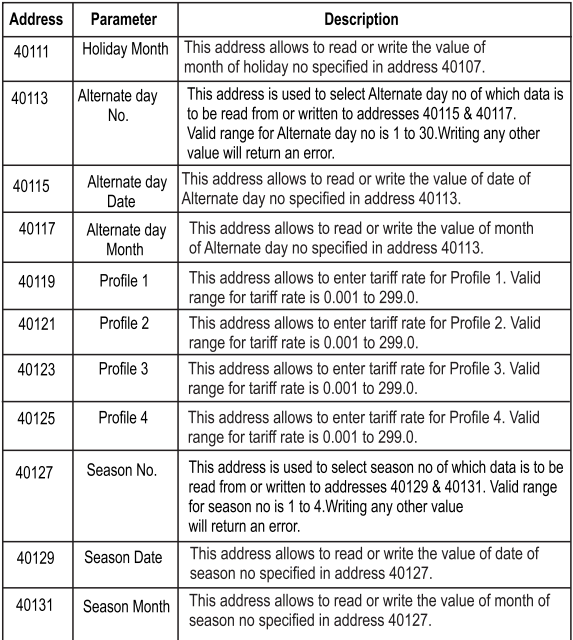

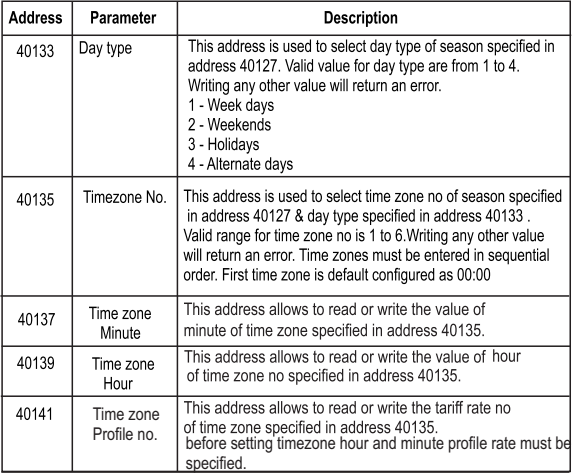

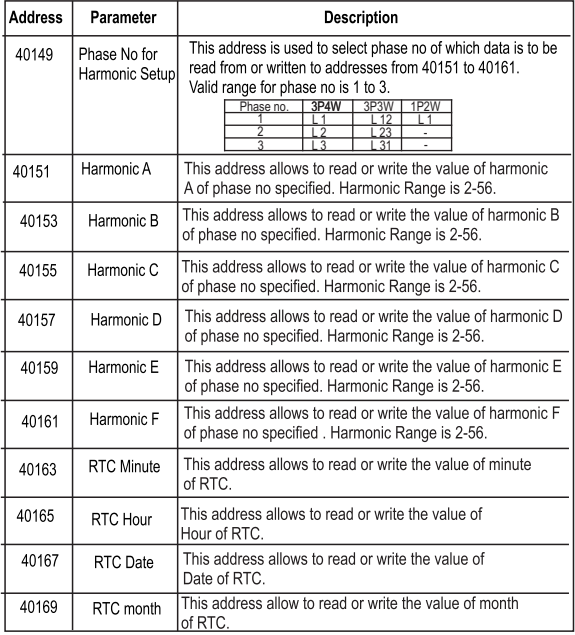

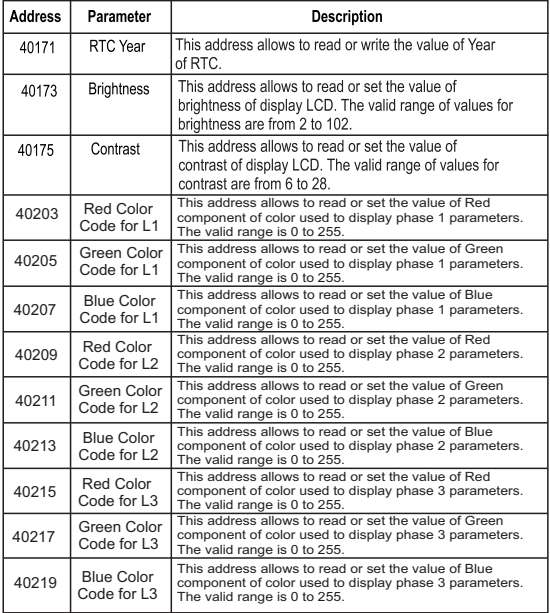

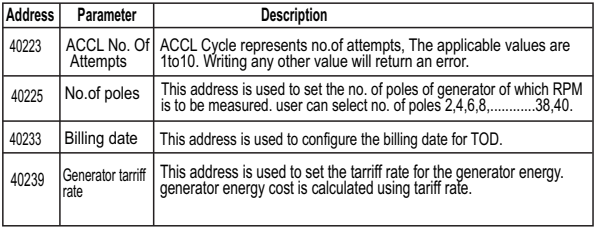

### **TABLE 9 : RS485 set -up Code**

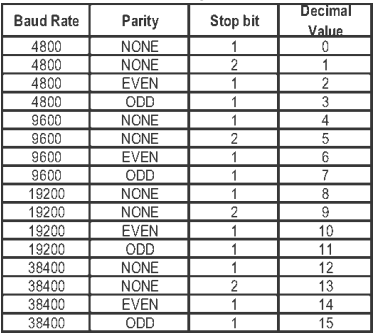

#### NOTE -

Codes not listed in the table above may give rise to unpredictable results including loss of communication. Excise caution when attempting to change mode via direct Modbus writes.

### **TABLE 10 : Pulse Configuration select**

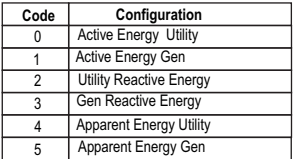

### **TABLE 11 : Energy pulse rate divisor**

### 1.For Energy Output in Wh

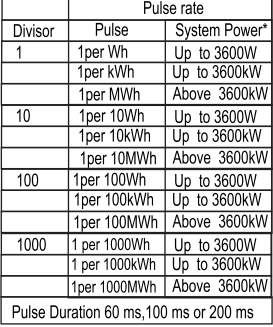

#### 2. For Energy Output in KWh

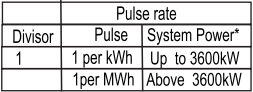

#### 3. For Energy Output in MWh

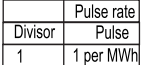

Above options are also applicable for Apparent and Reactive Energy.

\* System power = 3 x CT(Primary) x PT(Primary)<sub>L-N</sub> for 3 Phase 4 Wire System power = Root3 x CT(Primary) x PT(Primary)LL for 3 Phase 3 Wire System power = CT(Primary)x PT(Primary)<sub>LN</sub> For 1Phase 2 Wire

### **TABLE 12:Limit 1 and Limit 2 Configuration select**

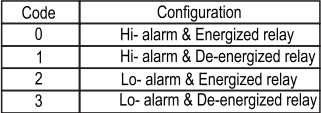

#### **TABLE 13 : Parameters for Limit output**

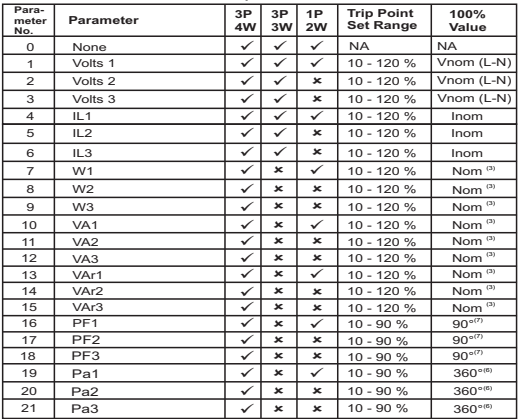

| Para-<br>meter<br>No. | <b>Parameter</b>           |              | 3P<br>3W     | 1P<br>2W     | <b>Trip Point</b><br><b>Set Range</b> | 100%<br>Value        |
|-----------------------|----------------------------|--------------|--------------|--------------|---------------------------------------|----------------------|
| 22                    | Volts Ave.                 |              | $\checkmark$ | ×            | 10 - 120 %                            | Vnom <sup>(2)</sup>  |
| 24                    | Current Ave.               | $\checkmark$ | $\checkmark$ | ×            | 10 - 120 %                            | Inom                 |
| 27                    | Watts sum                  | ✓            | ✓            | ×            | 10 - 120 %                            | Nom <sup>(3)</sup>   |
| 29                    | VA sum                     | ✓            | ✓            | ×            | 10 - 120 %                            | Nom <sup>(3)</sup>   |
| 31                    | VAr sum                    | $\checkmark$ | $\checkmark$ | ×            | 10 - 120 %                            | Nom <sup>(3)</sup>   |
| 32                    | PF Ave.                    | $\checkmark$ | $\checkmark$ | ×            | $10 - 90 %$                           | $90^\circ$           |
| 34                    | PA Ave.                    | $\checkmark$ | $\checkmark$ | ×            | $10 - 90 %$                           | 360°                 |
| 36                    | Freq.                      | Ÿ            | ✓            | ✓            | 10 - 90 %                             | 66 Hz <sup>(1)</sup> |
| 43                    | <b>Watt Demand Utility</b> | ✓            | ✓            | ✓            | 10 - 120 %                            | Nom <sup>(3)</sup>   |
| 44                    | Watt Max Demand Utility    | ✓            | ✓            | ✓            | 10 - 120 %                            | Nom <sup>(3)</sup>   |
| 46                    | Watt Demand Max Gen        | ✓            | ✓            | ✓            | 10 - 120 %                            | Nom <sup>(3)</sup>   |
| 51                    | VA Demand                  | Ÿ            | ✓            | ✓            | 10 - 120 %                            | Nom <sup>(3)</sup>   |
| 52                    | VA Max Demand utility      | ✓            | ✓            | ✓            | 10 - 120 %                            | Nom <sup>(3)</sup>   |
| 50                    | VA Max Demand Gen          | ✓            | ✓            | ✓            | 10 - 120 %                            | Nom <sup>(3)</sup>   |
| 53                    | Current Demand.            | ✓            | ✓            | ✓            | 10 - 120 %                            | Inom                 |
| 54                    | Current Max Demand.        | ✓            | ✓            | ✓            | 10 - 120 %                            | Inom                 |
| 49                    | Current max Demand Gen.    | ✓            | $\checkmark$ | ✓            | 10 - 120 %                            | Inom                 |
| 55                    | Relay manual off oper.     | ✓            | $\checkmark$ | $\checkmark$ | <b>NA</b>                             | <b>NA</b>            |
| 56                    | Relay manual on oper.      | $\checkmark$ | ✓            | ✓            | <b>NA</b>                             | <b>NA</b>            |
| 101                   | <b>VL1-L2</b>              | ✓            | ×            | ×            | 10 - 120 %                            | Vnom (L-L)           |
| 102                   | $VL2-L3$                   | $\checkmark$ | ×            | ×            | 10 - 120 %                            | Vnom (L-L)           |

**TABLE 13 : Continued..** 

| Para-<br>meter<br>No. | Parameter              | 3P<br>4W     | 3P<br>3W | 1P<br>2W | <b>Trip Point</b><br><b>Set Range</b> | 100%<br>Value      |
|-----------------------|------------------------|--------------|----------|----------|---------------------------------------|--------------------|
| 103                   | $VL3-L1$               | ✓            | ×        | ×        | 10 - 120 %                            | Vnom (L-L)         |
| 104                   | $VL1$ THD $(\% )$      | $\checkmark$ | ✓        | ✓        | $5 - 100%$                            |                    |
| 105                   | $VL2$ THD $(\% )$      | ✓            | ✓        | ×        | $5 - 100%$                            |                    |
| 106                   | $VL3THD(\% )$          | $\checkmark$ | ✓        | ×        | $5 - 100%$                            |                    |
| 107                   | IL1 THD $(\% )$        | $\checkmark$ | ✓        | ✓        | $5 - 100%$                            |                    |
| 108                   | IL2 $THD(\% )$         | $\checkmark$ | ✓        | ×        | $5 - 100%$                            |                    |
| 109                   | IL3 THD $(\% )$        | ✓            | ✓        | ×        | $5 - 100%$                            |                    |
| 110                   | System voltage THD(%)  | $\checkmark$ | ✓        | ×        | $5 - 100%$                            |                    |
| 111                   | System current THD(%)  | ✓            | ✓        | ×        | $5 - 100%$                            |                    |
| 113                   | I Neutral              | $\checkmark$ | ×        | ×        | $5 - 100%$                            | Inom               |
| 328                   | VAr demand             | $\checkmark$ | ✓        | ✓        | 10 - 120 %                            | Nom <sup>(3)</sup> |
| 329                   | VAr max demand utility | ✓            | ✓        | ✓        | 10 - 120 %                            | Nom <sup>(3)</sup> |
| 331                   | VAr Max demand Gen     |              |          |          | 10 - 120 %                            | Nom $^{(3)}$       |

**TABLE 13 : Continued..** 

**Note :** (1) For Frequency 0% corresponds to 45 Hz and 100% corresponds to 66 Hz.

- (2) For 3P 4W and 1Ph the nominal value is  $\mathsf{V}_{\llcorner\kappa}$  and that for 3P 3W is  $\mathsf{V}_{\llcorner\llcorner\kappa}$ 
	- (3) Nominal Value for power is calculated from Nominal Voltage and current values.
	- (4) Nominal Value is to be considered with set CT/ PT Primary values.
	- (5) For single phase L1 Phase values are to be considered as System values.
	- (6) For Phase angle 0% corresponds to  $0^{\circ}$  &100% corresponds to 360 $^{\circ}$
	- (7) For Power factor 0% corresponds to  $0^{\circ}$  & 100% corresponds to 360 $^{\circ}$

**NA : Not Applicable**

| Para-<br>meter<br>No. | Parameter          | 3P<br>4W | 3P<br>3W | 1P<br>2W    | <b>Trip Point</b><br><b>Set Range</b> |
|-----------------------|--------------------|----------|----------|-------------|---------------------------------------|
| 0                     | None               | ✓        | ✓        | ✓           | <b>NA</b>                             |
| 4                     | Input current IL1  | ✓        | ✓        | ✓           | 10-120%                               |
| 5                     | Input current IL2  | ✓        | ✓        | $\mathbf x$ | 10-120%                               |
| 6                     | Input current IL3  | ✓        | ✓        | ×           | 10-120%                               |
| 10                    | Apparent power L1  | ✓        | ×        | ✓           | 10-120%                               |
| 11                    | Apparent power L2  | ✓        | ×        | $\mathbf x$ | 10-120%                               |
| 12                    | Apparent power L3  | ✓        | ×        | ×           | 10-120%                               |
| 24                    | Current Avg.       | ✓        | ✓        | $\mathbf x$ | 10-120%                               |
| 29                    | Apparent power sum | ✓        |          | $\mathbf x$ | 10-120%                               |

**TABLE 14 : Parameters For ACCL output**

## **3.6 User Assignable Modbus Registers**

This instrument contains 20 user assignable registers in the address range of 0x2200 (38705) to 0x2226 (38743) for 3X registers (**see TABLE 15**).

Any of the parameter addresses (3X register addresses **TABLE 1**) accessible in the instrument can be mapped to these 20 user assignable registers.

Parameters (3X registers addresses) that reside in different locations may be accessed by the single request by re-mapping them to adjacent address in the user assignable registers area.

The actual address of the parameters (3X registers addresses) which are to be accessed via address 0x2200 to 0x2226 are specified in 4X Register 0x2200 to 0x2213. (**see TABLE 16**)

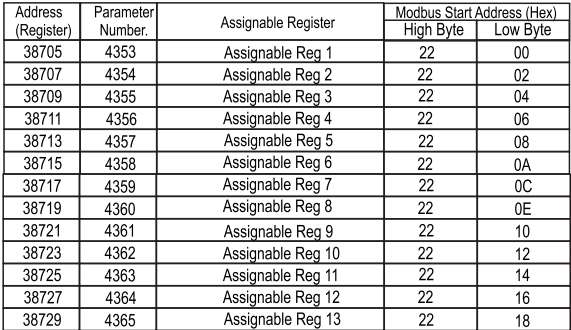

### **TABLE 15: User Assignable 3X Data registers**
| Address    | Parameter |                     | Modbus Start Address (Hex) |          |
|------------|-----------|---------------------|----------------------------|----------|
| (Register) | Number.   | Assignable Register | High Byte                  | Low Byte |
| 38731      | 4366      | Assignable Reg 14   | 22                         | 1Α       |
| 38733      | 4367      | Assignable Reg 15   | 22                         | 1C       |
| 38735      | 4368      | Assignable Reg 16   | 22                         | 1E       |
| 38737      | 4369      | Assignable Reg 17   | 22                         | 20       |
| 38739      | 4370      | Assignable Reg 18   | 22                         | 22       |
| 38741      | 4371      | Assignable Reg 19   | 22                         | 24       |
| 38743      | 4372      | Assignable Reg 20   | 22                         | 26       |

**TABLE 15 : Continued..**

# **TABLE 16: User assignable mapping register(4X registers)**

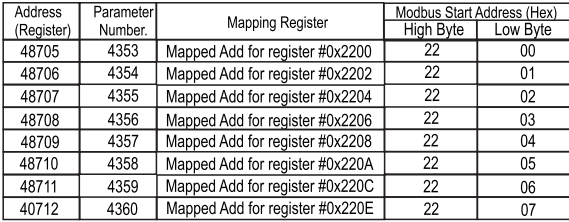

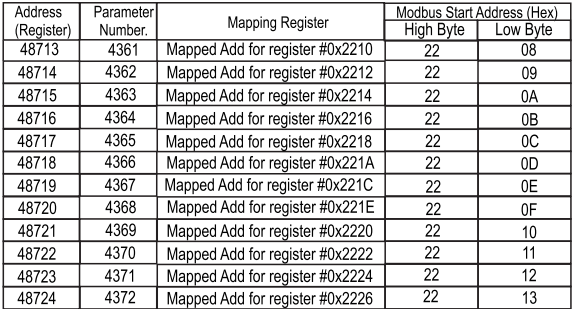

#### **TABLE 16 : Continued..**

#### **Example:**

## **Assigning parameter to User Assignable Registers:**

To access the voltage2 (3X address 0x0002) and Power Factor1 (3X address 0x001E) through user assignable register assign these addresses to 4x register (**TABLE 16** ) 0x02200 and 0x02201 respectively.

# **Assigning Query:**

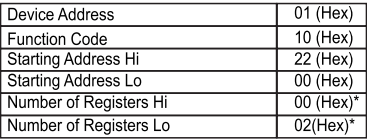

## **Assigning Query(continued..)**

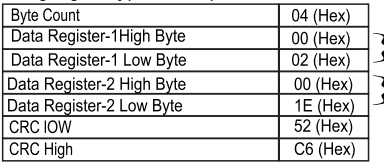

Voltage 2  $*$ <br> $\blacktriangleright$  (3X Address 0x0002)

Sumer Factor 1\*<br>■ (3X Address 0x001E)

# Response:

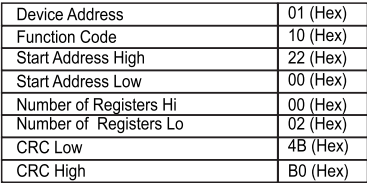

#### **Reading Parameter data through User Assignable Registers:**

In assigning query Voltage 2 & Power Factor 1 parameters were assigned to 0x 2200 &0x2201(**TABLE 16**) which will point to user assignable 3x registers 0x2200 and 0x2202 (**TABLE 15**). So to read Voltage2 and Power Factor1 data reading query should be as below.

Query:

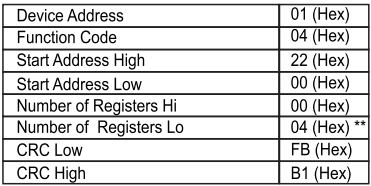

Start Address High : Most significant 8 bits of starting address of User assignable register. Start Address low : Least significant 8 bits of starting address of User assignable register. Number of register Hi: Most significant 8 bits of Number of registers requested. Number of register Lo: Least significant 8 bits of Number of registers requested.

#### \*\*Note: Two consecutive 16 bit register represent one parameter. Since two parameters are requested four registers are required

**Response**: (Volt2=219.30/Power Factor1=1.0)

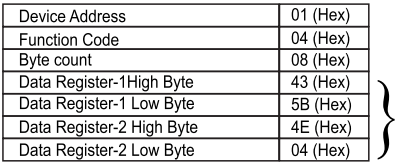

Voltage 2 Data

## **Response(Continued..)**

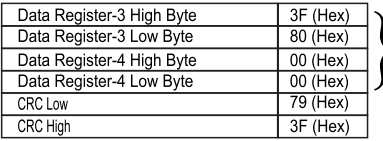

Power Factor 1Data

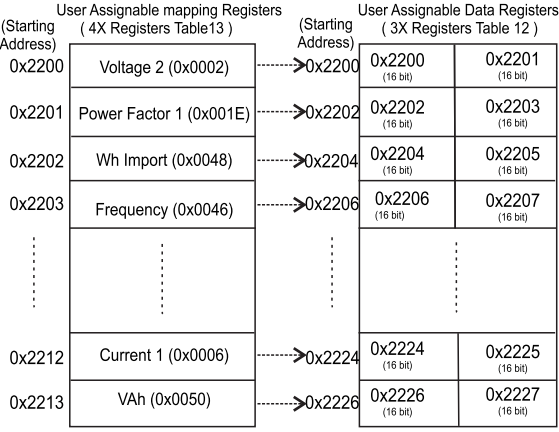

# To get the data through User assignable Register use following steps:

1) Assign starting addresses (Table 3) of parameters of interest to a "User assignable mapping registers" in a sequence in which they are to be accessed (see section "Assigning parameter to user assignable registers")

2) Once the parameters are mapped data can be acquired by using "User assignable data register "Starting address . i.e to access data of Voltage2, Power factor1. Wh import. Frequency send query with starting address 0x200 with number of register 8 or individually parameters can be accessed for example if current1 to be accessed use starting address 0x212. (See section Reading Parameter data through User Assignable Registers)

#### **4. Connection for Generator sense and Optional Pulse Output / RS 485 (rear view of instrument):**

**1. Generator sense 2. Generator sense+RS 485 Output**

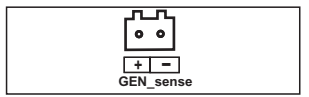

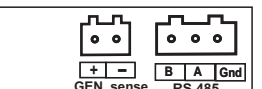

**3. Generator sense+Relay1& Relay2 Output**

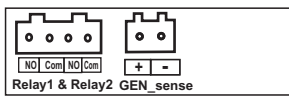

**4. Generator sense+Relay 1 & Relay2 output +RS 485 Output**

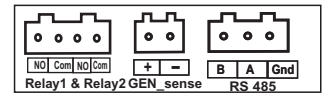

The Information contained in these installation instructions is for use only by installers trained to make electrical power installations and is intended to describe the correct method of installation for this product.

It is the user's responsibility to determine the suitability of the installation method in the user's field conditions

# **RISH EM RISH EM 3490DS***i*

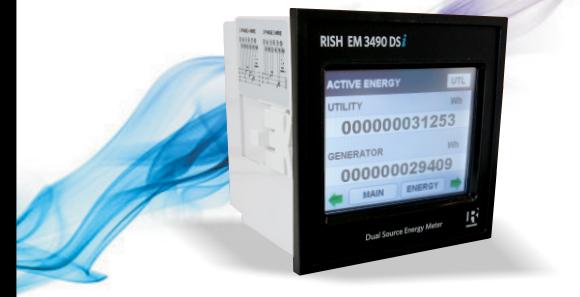

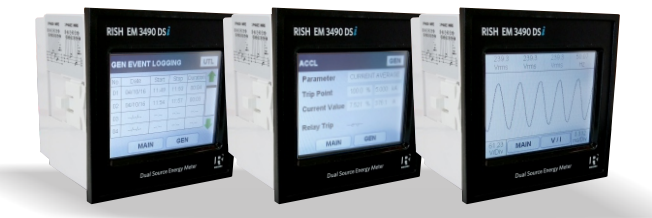

*Dual Source Energy Meter*